## **New Course Catalog**

The Course Catalog serves as an exhaustive inventory of all courses a district offers, providing district administrators the flexibility to manage course availability, edit course identifiers, and set specific parameters like start and end dates, all within the framework of state guidelines.

Utilization of the Course Catalog is at the discretion of each organization and can be activated via System Preferences. Employing the Course Catalog offers significant advantages, such as delineating permissible courses at the school level, ensuring adherence to district-wide educational standards. Additionally, when details are established in the Course Catalog and disseminated to courses and sections, it prevents individual schools from making unauthorized alterations, thus maintaining consistency with the overarching organizational policies.

Important aspects of the Course Catalog's functionality is its impact on scheduling: only active courses in the catalog can be included in the Master Schedule. Moreover, when recording final grades for students, educators can select from both active courses and those marked as inactive, ensuring a comprehensive range of options while upholding the district's educational directives.

For help on the Course Catalog prior to version 12.0.40, see <u>Course Catalog (Old v.12).</u>

### Enabling the Course Catalog

Once the Course Catalog is imported, it must be enabled for use in Setup > System Preferences.

See <u>System Preferences</u> for additional settings to consider when establishing the Course Catalog.

1. In the Setup menu, click System Preferences.

| P   | Setup      | Search                                |
|-----|------------|---------------------------------------|
| ŝ   | Students   | Portal                                |
| æ   | Users      | Portal                                |
| ٩   | Scheduling | Portal Editor                         |
| A+1 | Grades     | Automated Cron Messages               |
| ~   |            | System Setup                          |
| **  | Assessment | System Preferences                    |
| -   | Attendance | Site Administration                   |
|     |            | · · · · · · · · · · · · · · · · · · · |

2. To enable the Course Catalog for all district schools, click the **Default School Preferences** tab. To enable the Course Catalog for the school you are currently logged into, click the **School Preferences** tab.

| 12.0.39  | Select Student/Staff  System Preferences                                                                                                    |
|----------|----------------------------------------------------------------------------------------------------|
| <i>}</i> |                                                                                                    |
| -        | School Preferences Default School Preferences Default User Preferences District Pre                                                                                                    |
| ۲        | General         Grading         Attendance         Enrollment         Scheduling         Localization         Billing         Post           Set System Preference set System Preference set System Preference |
| **       | You can override any of the defaults for this school                                                                                                    |
| -        | Teachers<br>Discipline<br>Referral View                                                                                                    |

Check the school and school year pull-downs at the top-right corner of the screen to ensure you are enabling the catalog for the correct school and school year.

**3.** Once you are within the Default School Preferences or School Preferences tabs, click the **Scheduling** tab.

| s | chool Pre | ferences    | Default Scho   | ol Preferences                    | Default U    | lser Pref   | erences    | Distric  | Preferences    | Single Sign-                                       |
|---|-----------|-------------|----------------|-----------------------------------|--------------|-------------|------------|----------|----------------|----------------------------------------------------|
| Ì | General   | Grading     | Attendance     | Enrollment                        | Scheduling   | Local       | lization   | Billing  | Post Second    | ary                                                |
|   |           |             |                | By default<br>You ca              | , each schoo | ol inherits | s its Svst | em Prefe | rences from th | the current sc<br>e "Default Sch<br>ecking the def |
| - |           |             |                | 100.00                            |              |             | oraano     |          |                | conting the der                                    |
|   |           |             | Use (          | Course Catalog                    |              |             |            |          |                |                                                    |
|   |           |             | Max Cour       | se Num Length                     | 1            |             |            |          |                |                                                    |
|   | Allow     | w extra cha | racters on the | course numbe                      | r 🔽          |             |            |          |                |                                                    |
|   |           | Course      | History Grade  | es Default Tern                   | Full Year    | ~           |            |          |                |                                                    |
|   | Do Not    | Allow Users |                | hedule Records                    |              |             |            |          |                |                                                    |
|   | Lock En   | rollment Da |                | tive Attendance<br>or Grades Exis |              |             |            |          |                |                                                    |

- 4. Select the Use Course Catalog check box and the (Yes) check box.
- 5. Click Save at the top-right corner of the screen.

|                                                                                                    | Sa                                                                                                    |
|----------------------------------------------------------------------------------------------------|----------------------------------------------------------------------------------------------------|
| School Preferences Default School Preferences Default User Preferences District Preferences Sing                                                                                         | le Sign-on                                                                                                    |
| General Grading Attendance Enrollment Scheduling Localization Billing Post Secondary                                                                                                    |                                                                                                    |
| Set System Preference settings for the o.<br>By default, each school inherits its System Preferences from the "Del<br>You can override any of the defaults for this school by unchecking | irrent school.<br>ault School Preferences" in the next tab. Defaults<br>the default in the right-most column. |
| Use Course Catalog Z                                                                                                    | C (Yes)                                                                                                    |
| Max Course Num Length                                                                                                    | C (empty)                                                                                                    |
| Allow extra characters on the course number                                                                                                    | ✓ (Yes)                                                                                                    |
| Course History Grades Default Term Full Year 🗸                                                                                                    | (SEM)                                                                                                    |
| Do Not Allow Users to Delete Schedule Records<br>with Attendance and Grades                                                                                                    | 🗹 (No)                                                                                                    |
| Lock Enrollment Date When Positive Attendance or Grades Exist                                                                                                    | 🗹 (No)                                                                                                    |

## Viewing the Course Catalog

The Course Catalog contains all the course details that have been imported for the district, including course numbers, short and long course titles, and state reporting fields.

The ability to view courses in the catalog is driven by the View permission for Course Catalog enabled via Users > <u>Profiles</u> > Scheduling tab.

#### 1. In the Scheduling menu, click Course Catalog.

| ß  | Setup      | Search                                       |
|----|------------|----------------------------------------------|
| ٨  | Students   | Room Schedules Report                        |
| æ  | Users      | Schedule Report                              |
| ۲  | Scheduling | Add / Drop Report<br>Students with Inclusion |
| A* | Grades     | Print Student Schedules                      |
| ** | Assessment | Print Teacher Schedules                      |
| -  | Attendance | Print Class Lists                            |
| ~  | Dissipling | Setup                                        |
| 4  | Discipline | Modify Programs                              |
|    | Forms      | Course Catalog                               |
|    | Billing    | Courses & Sections                           |

The Course Catalog displays.

| 12.0.39  |   | <b>V</b> rit | Selee<br>ters02 | ct Student/Staff  Cours | e Catalog  |          |                                  | Lize<br>Adm        |               | Adult Education - 910<br>2022-2023 ▼ Tern | 3 ▼ SIS    |
|----------|---|--------------|-----------------|-------------------------|------------|----------|----------------------------------|--------------------|---------------|-------------------------------------------|------------|
| <i>}</i> |   |              |                 |                         |            |          |                                  |                    |               | de Inactive Sa                            | /e 🌣       |
| \$       |   | < Pre        | Page: 1 /       | 44 Next > 869 Records   | Export 👪   | Filt     | er: OFF Toggle Columns           | Page Size: 20      |               | Ма                                        | ss Update  |
|          |   |              | Course Number 🛔 | Course Title 🛔          | Date Added | Active 🛔 | Long Title 🛔                     | Transcript Title 🛔 | Grading Scale | Standards Grading Scal                    | e 🛊 Course |
| A#       |   | 53           |                 |                         | 03/14/2024 |          |                                  |                    |               |                                           |            |
| **       | - | 53           | 0101301         | 2-D STUDIO ART 1        | 05/06/2014 |          | Two-Dimensional Studio Art 1     |                    | Unweighted    |                                           |            |
| -        | - | 53           | 0101310         | 2-D STUDIO ART 2        | 05/06/2014 |          | Two-Dimensional Studio Art 2     |                    | Unweighted V  |                                           |            |
|          | - | 53           | 0101320         | 2-D STUDIO ART 3 HON    | 05/06/2014 |          | Two-Dimensional Studio Art 3 Ho  |                    | Honors        |                                           |            |
| 9        | - | 53           | 0101330         | 3-D STUDIO ART 1        | 05/06/2014 |          | Three-Dimensional Studio Art 1   |                    | Unweighted V  |                                           | <b>V</b>   |
| ==       | - | 53           | 0101340         | 3-D STUDIO ART 2        | 05/06/2014 |          | Three-Dimensional Studio Art 2   |                    | Unweighted V  |                                           |            |
|          | - | 53           | 0101350         | 3-D STUDIO ART 3 HON    | 05/06/2014 |          | Three-Dimensional Studio Art 3   |                    | Honors        |                                           | <b>V</b>   |
| <i></i>  | - | 20           | S990001         | AAAE                    | 05/06/2014 |          | Applied Academics For Adult Edu  |                    | Unweighted V  |                                           |            |
| -        | - | 53           | S990021         | AAAE LANGUAGE           | 05/06/2014 |          | Applied Academics for Adult Educ |                    | Unweighted V  |                                           | V          |
| 12       | - | :::          | S990011         | AAAE MATH               | 05/06/2014 |          | Applied Academics for Adult Edu  |                    | Unweighted V  |                                           |            |
| 7        |   | 53           | S990031         | AAAE READ               | 05/06/2014 |          | Applied Academics for Adult Educ |                    | Unweighted V  |                                           | <b>V</b>   |
| 8        | _ | 53           | S990041         | AAAE-Comprehensive      | 05/06/2014 |          | Applied Academics for AE-Compr   |                    | Unweighted V  |                                           |            |
|          | - | 53           | 9900003         | ABE LANG                | 05/06/2014 |          | Adult Basic Education Language   |                    | Unweighted V  |                                           | <b>V</b>   |
|          | - | 53           | 9900003U        | ABE LANG                | 12/21/2018 |          | Adult Basic Education Language   |                    | Unweighted V  |                                           |            |

Scroll to the right to view all the course's corresponding fields.

You also have the option of clicking the **modal** icon to open all course information in a pop-up window.

In the pop-up window, click **Close** when finished reviewing information.

| -9 | SUS<br>Writers02         |                | ect Studen   | t/Staff ▼ Cour    | se Cata              | og                      |                            |                       |         | Lizette Garci         |                 | gh School - 0<br>23 ▼ 4th 9 |          | ▼ S        |
|----|--------------------------|----------------|--------------|-------------------|----------------------|-------------------------|----------------------------|-----------------------|---------|-----------------------|-----------------|-----------------------------|----------|------------|
|    |                          |                |              |                   |                      |                         |                            |                       |         |                       | 🗆 Include I     | nactive                     | Save     | ٠          |
| •  |                          | age: 1         |              |                   | Export               |                         |                            | e Columns             |         | age Size: 20          |                 |                             | Mass I   |            |
|    | <b>F 1</b>               | Number 🍦       | Course Title | ÷ ‡               | ing Scale            | Standards Grading Scale | Course                     |                       |         | Credits per CH Term 🍦 | Total Credit 🏺  | Grade Posting               | Scheme 🛊 | Affect     |
|    | - [] 01013               | 01             | 2-D STUD     |                   | eighted V            |                         |                            |                       |         | 0.5                   |                 |                             |          | Yes        |
| _  |                          |                | 2-D STUD     |                   | eighted V            |                         |                            |                       |         | 0.5                   |                 | Default                     | ▼<br>▼   | Yes        |
|    | - [] 01013               |                | 2-D STUD     | IO ART 3 HON      | ors 🔻                |                         |                            |                       | •       | 0.5                   |                 | Default                     | V        |            |
|    | - [] 01013<br>() 01013   |                | Number       | 0101301           |                      |                         | Co                         | urse Title            |         | 2-D STUDIO ART 1      |                 |                             |          | ′es<br>′es |
|    | <b>—</b> [] 01013        | Date A         | dded         | 05/06/2014        |                      |                         | Ac                         | tive                  |         |                       |                 |                             |          |            |
| •  | - [] 99000<br>99000      | Long Ti        | tle          | Two-Dimensional S | tudio Art 1 Transcri |                         |                            | anscript Title        | t Title |                       |                 |                             |          | /es<br>No  |
|    | <pre></pre>              | Grading        | g Scale      | Unweighted        | V                    |                         |                            | andards Gradir<br>ale | ng      |                       |                 |                             | V        | No<br>No   |
|    | <b>—</b> [] 99000        | Course<br>Term | History      |                   |                      | V                       | Credits per CH<br>Term 0.5 |                       |         |                       |                 | ⁄es                         |          |            |
|    | = [] 99000<br>= [] 99000 |                |              |                   |                      | Grade Posting<br>Scheme |                            |                       |         |                       |                 | V                           | No<br>No |            |
|    |                          | Affects        | GPA          | Yes               |                      | V                       | Do                         | es Grades             |         |                       |                 |                             | V        | Logo       |
|    |                          | Low Gr         | ade          |                   |                      | V                       | Hij                        | gh Grade              |         |                       |                 |                             | V        |            |
|    |                          | Schools        |              |                   |                      | V                       | Gr<br>An                   | aduation Subje<br>ea  | ect     | Approved Practical/ F | Performing Fine | Arts (PF)                   | V        |            |
|    |                          | Gradua         | tion Subject |                   |                      | _                       | Gr                         | aduation Subic        | oct     |                       |                 |                             |          |            |
|    |                          |                |              |                   |                      |                         |                            |                       |         |                       | 4               |                             | Close    |            |

**2.** Review the Course Catalog fields. The Course Catalog fields are (with indications if it is a Florida or Texas-specific field):

**Specifics for Missouri, Ohio, and Pennsylvania will be added soon.** 

| Field         | Description                                                                                                    |
|---------------|----------------------------------------------------------------------------------------------------|
| Course Number | This is the course number as defined by the DOE.                                                                                                    |
| Course Title  | This is the abbreviated course title as defined by the DOE.                                                                                                    |
| Date Added    | This is the date the course was added to the<br>Course Catalog. This field auto-populates<br>when a course is added to the Course<br>Catalog, and cannot be edited. |
| Active        | Active courses can be added to Courses &<br>Sections for a school and can be used in<br>scheduling students, while inactive courses<br>cannot.                      |
| Long Title    | This is the full course title as defined by the                                                                                                    |

| Field                   | Description                                                                                                    |
|-------------------------|----------------------------------------------------------------------------------------------------|
|                         | DOE.                                                                                                    |
| Transcript Title        | This is the title of the course as it will display<br>on transcripts. If no Transcript Title is<br>defined, the Course Title will display on<br>transcripts.                                                                                                    |
| Grading Scale           | This is the grading scale used to post grades<br>for the course. Grading scales are set up in<br>Grades > Grading Scales & Comments.                                                                                                    |
| Standards Grading Scale | This is the grading scale used to post<br>standards grades for standards assigned to<br>the course. Grading scales are set up in<br>Grades > Grading Scales & Comments.                                                                                                    |
|                         | This designates when grades are sent to<br>Course History (e.g. at the end of each<br>quarter, at the end of each semester, or at<br>the end of the school year).                                                                                                    |
| Course History Term     | Note: When "N/A" is selected for a course in<br>the Course Catalog, the Course History Term<br>field can be edited by schools in Courses &<br>Sections and the Master Schedule Report.<br>When "None" is selected for a course in the<br>Course Catalog, the Course History Term<br>field cannot be edited by schools in Courses<br>& Sections and the Master Schedule Report. |
| Credits per CH Term     | This designates the number of credits students earn per course history term.                                                                                                    |
| Total Credit            | This designates the total number of credits<br>earned for the course. Entering a value here<br>will override the value from the Course Code<br>Directory (Florida) or the CO22 (Texas).                                                                                                    |
| Grade Posting Scheme    | This designates how semester and full year<br>grades are calculated for course. Grade<br>posting schemes are set up in Setup ><br>Grading Posting Averaging.                                                                                                    |
| Affects GPA             | This designates that the course will affect GPA.                                                                                                    |
| Does Grades             | This designates that the course is graded.                                                                                                    |

| Field                                                                            | Description                                                                                                    |
|----------------------------------------------------------------------------------|----------------------------------------------------------------------------------------------------|
| Low Grade, High Grade                                                            | This designates the grade level range for the course.                                                                                                    |
| Schools                                                                          | This restricts which schools are allowed to offer the course. If no schools are selected, then all schools can offer the course.                                                                                                    |
| Graduation Subject Area, Graduation Subject<br>Area 2, Graduation Subject Area 3 | These are the graduation subject areas for<br>the course. Graduation Requirements ><br>Graduation Subjects tab. Up to three<br>graduation subject areas can be defined for a<br>course. This is used by the Graduation<br>Requirements Report to determine if a<br>student has met the graduation<br>requirements for his/her assigned<br>graduation program. When a student passes<br>a course, the system will check the first<br>Graduation Subject Area. If the student has<br>already met the graduation requirements for<br>the first Graduation Subject Area, the system<br>will check the Graduation Subject Area, the system<br>will check the Graduation Subject Area, the system<br>so on. If the student has met the graduation<br>requirements for all the subject areas, the<br>course will count as an elective. |
| Allow Teachers to Request This Course                                            | This designates whether teachers are<br>allowed to request this course for students.<br>Teachers are only allowed to request courses<br>within their grad subject area, unless<br>Requests Subjects are set on the course. See<br>below.                                                                                                    |
| Requests Subject                                                                 | This allows teachers to request a course<br>outside of their grad subject area. Select one<br>or multiple grad subjects from the pull-down.<br>Teachers of the selected grad subjects are<br>allowed to request the course.                                                                                                    |
| Start Date, End Date (Florida)                                                   | The Start Date and End Date range limits when a school can offer a course.                                                                                                    |
| Gender Restriction (Florida)                                                     | This designates whether the course is restricted to male or female students.                                                                                                    |
| Credits per Course (Florida)                                                     | This is a non-editable field and is populated from the Course Code Directory from the                                                                                                    |

| Field                                                | Description                                                                                                    |
|------------------------------------------------------|----------------------------------------------------------------------------------------------------|
|                                                      | DOE.                                                                                                    |
| Fee                                                  | This defines the course fee.                                                                                                    |
| Course Level (Florida)                               | This is the course level as defined by the DOE.                                                                                                    |
| Default Max Seats                                    | This is the default maximum number of seats for sections of this course.                                                                                                    |
| CCD Certification Reqs (Florida)                     | These are the certifications required for<br>teachers of the course to be considered in-<br>field. If there are no certifications entered<br>here, the teacher will automatically be<br>considered in-field.                                                                                                    |
| Prerequisites 1, Prerequisites 2, Prerequisites<br>3 | If students must successfully complete other<br>courses before enrolling in this course, select<br>the prerequisites in the pull-downs. Selecting<br>multiple courses in one pull-down represents<br>an "OR" relationship. Selecting a course in<br>each pull-down represents an "AND"<br>relationship.                                                                                    |
| Template Course ID (Florida)                         | A Template Course ID (TCID) is a unique<br>identifier assigned to a course template.<br>Courses often follow specific structures and<br>outlines, which are defined as templates.<br>These templates typically include details such<br>as course name, description, prerequisites,<br>credit hours, learning objectives, and<br>possibly a syllabus.                                       |
| Exclude from Schedule Warning                        | This option is used to disable the warning<br>message that displays when this course is<br>added to the student's schedule and the<br>student already has this course in their<br>Course History, but with no credits awarded.<br>The warning message states "The student<br>has already taken this course, please verify<br>the reason for the retake before<br>rescheduling this class." |
| Default Store Category                               | This is used to set the default store category<br>when creating new sections that are available<br>to students/parents for purchase. Categories<br>are set up in Billing > Store Setup.                                                                                                    |

| Field                                     | Description                                                                                                    |
|-------------------------------------------|----------------------------------------------------------------------------------------------------|
| Course Description (Florida & Texas only) | The description entered here will display in a pop-up when the user hovers the mouse over the <i>i</i> icon next to the course title in Courses & Sections.                                                                                                    |
| Internal Notes (Florida & Texas only)     | This field is used to provide notes to school administrators.                                                                                                    |
| Reading (Florida)                         | This field is used by the automated Highly<br>Qualified and In/Out of Field processes. This<br>field designates whether the teacher of the<br>course must have the Reading endorsement/<br>cert 1046.<br><i>Note: If the course is for 6th grade students</i><br><i>only, the automation requires cert 1013 with an</i><br><i>appropriate level of K or 3.</i>                                                                                                    |
| ESE Type (Florida)                        | <ul> <li>This field is used by the automated Highly<br/>Qualified and In/Out of Field processes. This<br/>field designates the ESE type for the course.</li> <li><i>Note: This automation does not require an ESE</i><br/><i>student to be scheduled within the course.</i></li> <li>The options and their associated certification<br/>requirements are: <ul> <li><b>Physical</b> - requires the teacher to hold<br/>certification 902, 140, or 893 with a Level<br/>of Physical Therapist</li> <li><b>Occupational</b> - requires the teacher to<br/>hold certification 900, 894, or 693 with a<br/>Level of Occupational Therapist</li> <li><b>Speech</b> - requires the teacher to hold<br/>certification 901 or 208 with a Level of<br/>Speech Therapist</li> </ul> </li> <li><b>Language</b> - requires the teacher to hold<br/>certification 901 or 208 with a Level of<br/>Speech Therapist</li> <li><b>Deaf/Hard of Hearing</b> - requires the<br/>teacher to hold certification 1023*</li> <li><b>Visually Impaired</b> - requires the teacher<br/>to hold certification 1059</li> <li><b>Dual Sensory</b> - combination of Deaf/Hard<br/>of Hearing and Visually Impaired</li> </ul> |

| Field                                             | Description                                                                                                    |
|---------------------------------------------------|----------------------------------------------------------------------------------------------------|
|                                                   | <ul> <li>Any ESE Area - requires the teacher to hold any of the following certifications: 1077, 1014,1032, 1055, 018, 1057, 1058, 1037, 1023, or 1059</li> <li>*If the course is not a 7 course, then the teacher must also meet the subject area ceritifcation to be in-field.</li> </ul>                                                                                                    |
| ELL (Florida)                                     | This field is used by the automated Highly<br>Qualified and In/Out of Field processes. If the<br>automation logic should look at the ELL<br>requirements for additional courses (not<br>ELA/Reading/English), set the ELL field to Yes.<br>If the course is in Appendix DD, the teacher<br>will require certification 1016/172 or an ELL<br>certification status greater than 60 hours. All<br>other courses will require the teacher to hold<br>an ELL certification status greater than 18<br>hours. |
| AP                                                | This designates the course as an Advanced Placement course.                                                                                                    |
| IB                                                | This designates the course as an International Baccalaureate course.                                                                                                    |
| AICE (Florida)                                    | This designates the course as an Advanced<br>International Certificate of Education course.                                                                                                    |
| Distance Learning (Florida)                       | This designates whether or not the section<br>requires students to attend in class, or if the<br>class can be held via internet, video<br>conference, or by other means. This field is<br>used for post-secondary education. This field<br>should not be used for K-12 since the Online<br>Course field in Grades > Final Grades, GPA, &<br>Class Rank is available.                                                                                                    |
| AGE Online Course Delivery Indicator<br>(Florida) | This designates whether the course is an adult general education asynchronous online course.                                                                                                    |
| Online Course (Florida)                           | This designates whether this is an online<br>course. This is used for K-12 courses to<br>designate whether a student meets the<br>online course requirement. This field cannot                                                                                                    |

| Field                                            | Description                                                                                                    |
|--------------------------------------------------|----------------------------------------------------------------------------------------------------|
|                                                  | be edited on the schedule.                                                                                                    |
| Online Req. Like Courses (Florida)               | This designates the "like courses" for the<br>course when considering whether a student<br>met the online course requirement for the<br>Graduation Requirements Report.                                                                                                    |
| Dual Enrollment Indicator (Florida)              | This designates the type of dual enrollment<br>for the course (for eligible secondary<br>students or home education students in<br>post-secondary courses creditable toward<br>high school completion, career certificate, or<br>associate or baccalaureate degree). All<br>courses with a U or C school of instruction<br>require a Dual Enrollment Indicator of A.<br>Depending on the technical articulation<br>agreement, adult technical courses may be B<br>or C. If the Dual Enrollment Indicator is used,<br>the FEFP code for K-12 must be 103. |
| Dual Enrollment Student Type (Florida)           | This designates the dual enrollment student type.                                                                                                    |
| Dual Enrollment Institution Type (Florida)       | This designates the dual enrollment institution type.                                                                                                    |
| CTE Dual Enrollment Course Location<br>(Florida) | This designates the location for CTE dual enrollment courses.                                                                                                    |
| Exclude from FTE (Florida)                       | This designates whether the course is excluded from FTE, for example, homeroom and study hall classes.                                                                                                    |
| Core for Class Size (Florida)                    | This designates the course as a core course<br>that should be considered for class size.<br>These courses are included in the Class Size<br>Report in the Florida Reports menu.                                                                                                    |
| Core for Highly Qualified (Florida)              | This field is used by the automated Highly<br>Qualified and In/Out of Field processes. This<br>field designates whether the course is<br>considered a core academic course for the<br>highly qualified determination. If the Core for<br>Highly Qualified field is set to null or No in<br>the Course Catalog, the Highly Qualified field<br>on sections of this course in Courses &<br>Sections will display as "Z - Course is not a                                                                                                    |

| Field                                                                                                   | Description                                                                                                    |
|----------------------------------------------------------------------------------------------------|----------------------------------------------------------------------------------------------------|
|                                                                                                    | core academic subject."                                                                                                    |
| FEFP (Florida)                                                                                          | This is the FEFP number for the course. This<br>will filter down to the student schedules as<br>students are enrolled in sections of the<br>course. FEFP numbers can be modified on<br>the student schedules as needed.                                                                  |
| Course Flag 1, Course Flag 2, Course Flag 3,<br>Course Flag 4 (Florida)                                 | Course flags are defined at the state and<br>district level.<br>For the automated Highly Qualified and In/<br>Out of Field processes, set the course flag to<br>G - Gifted to require the teacher to have<br>certification 1062/206 if a gifted student is<br>scheduled into the course. |
| Vocational Program Number (Florida)                                                                     | This is the Vocational Program Number the course belongs to as defined by the DOE.                                                                                                    |
| Course Length (Florida)                                                                                 | This is the length of the course, e.g. full year, semesters, or quarters.                                                                                                    |
| WDIS OCP Hours (Florida)                                                                                | This is the number of hours required for the course as defined by the DOE.                                                                                                    |
| EOC Exam Required (Florida)                                                                             | This designates whether an end of course exam is required for the course.                                                                                                    |
| Industry Certification ID, 2nd Industry<br>Certification ID, 3rd Industry Certification ID<br>(Florida) | These are the industry certifications the student will earn upon completion of the course.                                                                                                    |
| Daily Class Hours (Florida)                                                                             | These are the total daily hours the student is expected to be in class for this course.                                                                                                    |
| CAPE (Florida)                                                                                          | This is the CAPE (Career and Professional Education Act) ID of the course.                                                                                                    |
| ELL Instructional Model (Florida)                                                                       | This is the English Language Learners instructional model.                                                                                                    |
| Local EOC [Test - Part (Subject Code)]<br>(Florida)                                                     | This designates the local EOC exam that is<br>required for the course. Local EOC exams are<br>set up in Florida Reports > Florida Reports<br>Setup > Local EOC tab.                                                                                                    |
| Cost Reporting Code (Florida)                                                                           | This is the cost reporting code of the                                                                                                    |

| Field                                                                                       | Description                                                                                                    |  |  |  |  |
|---------------------------------------------------------------------------------------------|----------------------------------------------------------------------------------------------------|--|--|--|--|
|                                                                                             | program the course belongs to.                                                                                                    |  |  |  |  |
| Functioning Level (Florida)                                                                 | This designates the functioning level required for the course.                                                                                                    |  |  |  |  |
| Basic Skills (Florida)                                                                      | This designates whether students are<br>required to take a basic skills exam as part of<br>enrolling in this course.                                                                              |  |  |  |  |
| Adult Test Name, Adult Test Name 2 (Florida)                                                | This designates the adult tests required for the course.                                                                                                    |  |  |  |  |
| Adult Fee Status 1, Adult Fee Status 2<br>(Florida)                                         | This designates the fee status for the course.                                                                                                    |  |  |  |  |
| IET Program Number (Florida)                                                                | This designates the Integrated Education and<br>Training program number for the adult<br>education course.                                                                                        |  |  |  |  |
| Career Pathways (Florida)                                                                   | This designates if the course is part of the Career Pathways program.                                                                                                    |  |  |  |  |
| VSA Code (Florida)                                                                          | This designates the VSA code for the course.                                                                                                    |  |  |  |  |
| Credit Hours                                                                                | This reflects the Credit Hours assigned to the<br>course, which is used to determine the<br>"Credit Hours Attempted" and "Credit Hours<br>Earned" when students are scheduled into<br>the course. |  |  |  |  |
|                                                                                             | Note: The system preference "Use Credit<br>Hours" must be enabled for the post-<br>secondary school in Setup > System<br>Preferences > Scheduling to enable this<br>functionality.                |  |  |  |  |
| Include in UIL Report (Texas)                                                               | This indicates if the course is included on the UIL report.                                                                                                    |  |  |  |  |
| PEIMS Course Number (Texas)                                                                 | This is the course number as designated in PEIMS.                                                                                                    |  |  |  |  |
| Population Served (Texas)                                                                   | This is the type of students being served in the class.                                                                                                    |  |  |  |  |
| Special Explanation Code, Special Explanation<br>Code 2, Special Explanation Code 3 (Texas) | Special explanation codes are defined at the state and district level. A district can define up to 3 special explanations on a course.                                                            |  |  |  |  |

| Field                                            | Description                                                                                                    |
|--------------------------------------------------|----------------------------------------------------------------------------------------------------|
| CTE Hours/State Weight (Texas)                   | This designates the contact hour multiplier that is used to calculate funding.                                                                                                    |
| Pre-AP (Texas)                                   | This designates that the course is a Pre-AP course.                                                                                                    |
| Dual Credit (Texas)                              | This designates that this is a college-level course taken by high school students for both high school and college credit.                                                                                                    |
| College Credit Hours (Texas)                     | This is the number of college credit hours if<br>the course has an articulation agreement<br>where the student can earn college credit.                                                                                                    |
| ATC Indicator (Texas)                            | This indicates if it is a high school school for<br>which college credit may be awarded by a<br>post-secondary institution under the<br>conditions of a local articulation agreement<br>or statewide Advanced Technical Credit<br>program agreement. |
| EOC P/F Indicator (Texas)                        | This designates the EOC pass/fail status.                                                                                                    |
| Honors (Texas)                                   | This designates that the course is an Honors course.                                                                                                    |
| Course Sequence (Texas)                          | This designates the sequence in which the course is taught.                                                                                                    |
| Self Paced (Texas)                               | This designates the course is part of a self-<br>paced instructional program.                                                                                                    |
| Partial Credit (Texas)                           | This designates whether partial credit can be given for the course.                                                                                                    |
| UIL Eligibility (Texas)                          | This designates that the course is used to determine a student's eligibility in the University Interscholastic League.                                                                                                    |
| Academic Acheivement Record (AAR) Use<br>(Texas) | This designates the category of the course for the AAR.                                                                                                    |
| Instructional Setting (Texas)                    | This designates the instructional setting of<br>the course, such as Homebound, Hospital<br>class, Mainstream, etc.                                                                                                    |
| Class Type (Texas)                               | This designates the type of class that is reported at the section level.                                                                                                    |

| Field                                     | Description                                                                                                    |
|-------------------------------------------|----------------------------------------------------------------------------------------------------|
| Non-Campus Based Instruction (Texas)      | This designates whether a course is taught off-campus. This is not pulled on the 305 format.                           |
| CTE Clusters (Texas)                      | This designates the CTE clusters the course belongs to.                                                                |
| Advanced Course (Texas)                   | This designates whether the course is considered an advanced course.                                                   |
| T-STEM Indicator (Texas)                  | This designates whether the course is a T-<br>STEM (Texas Science, Technology,<br>Engineering and Mathematics) course. |
| PK Curricula (Texas)                      | This designates the curricula used for Pre-K courses.                                                                  |
| High Quality PK Program (Texas)           | This designates whether the course is part of the High Quality Prekindergarten program.                                |
| Child Care Operation Number (Texas)       | This designates the child care operation number.                                                                       |
| Program Evaluation Type (Texas)           | This designates the program evaluation type.                                                                           |
| Student Instruction Type (Texas)          | For Pre-K sections, this designates the length of the instructional day.                                               |
| OnRamps Dual Enrollment Indicator (Texas) | This designates whether the course is part of the OnRamps dual enrollment program.                                     |

## Adding Courses to the Course Catalog

District administrators can add courses to the Course Catalog as needed in accordance with state regulations.

The ability to add courses to the catalog is driven by the Edit permission for Course
 Catalog enabled via Users > Profiles > Scheduling tab.

Before adding courses and setting course fields, see Locking Fields in the Catalog for the pros and cons of setting fields in the Course Catalog rendering said fields uneditable.

You can add courses to the catalog as inactive allowing Focus to store the data without being actively included in processes such as student enrollment or scheduling. See <u>Adding Inactive Courses</u> for more information. To add an inactive course, leave the **Active** check box unchecked.

**1a.** In the top row, enter the course information starting with the Course Number, Course Title, Date Added, etc.

|   | □ Include Inactive                                                                                                    |                                |                      |              |          |                                  |                    |                     | e Inactive Save           | ٠      |
|---|----------------------------------------------------------------------------------------------------|--------------------------------|----------------------|--------------|----------|----------------------------------|--------------------|---------------------|---------------------------|--------|
|   | Prev       Page:       1       / 17       Next       332 Records       Export 🖳 🚔       Filter:       OFF       Toggle Columns       Page Size:       20       Mass Update |                                |                      |              |          |                                  |                    |                     |                           |        |
|   |                                                                                                    | Course Number $\frac{A}{\Psi}$ | Course Title 🛓       | Date Added 🛔 | Active 🛔 | Long Title 🛔                     | Transcript Title 🛔 | Grading Scale 🛓     | Standards Grading Scale 🛔 | Course |
|   | 53                                                                                                    | 0101111                        | PAINTING ART 1       | 03/14/2024   |          | PAINTING ART 1                   | PAINTING ART       |                     | <b>T</b>                  |        |
| - | 53                                                                                                    | 0101301                        | 2-D STUDIO ART 1     | 05/06/2014   |          | Two-Dimensional Studio Art 1     |                    | Unweighted <b>V</b> |                           |        |
| _ | 53                                                                                                    | 0101310                        | 2-D STUDIO ART 2     | 05/06/2014   |          | Two-Dimensional Studio Art 2     |                    | Unweighted          | <b>V</b>                  |        |
| - | 53                                                                                                    | 0101320                        | 2-D STUDIO ART 3 HON | 05/06/2014   |          | Two-Dimensional Studio Art 3 Hc  |                    | Honors <b>V</b>     |                           |        |
| - | 53                                                                                                    | 0101330                        | 3-D STUDIO ART 1     | 05/06/2014   |          | Three-Dimensional Studio Art 1   |                    | Unweighted V        | <b>V</b>                  |        |
| - | 53                                                                                                    | 0101340                        | 3-D STUDIO ART 2     | 05/06/2014   |          | Three-Dimensional Studio Art 2   |                    | Unweighted <b>v</b> | <b>•</b>                  |        |
| - | 53                                                                                                    | 0101350                        | 3-D STUDIO ART 3 HON | 05/06/2014   |          | Three-Dimensional Studio Art 3 H |                    | Honors <b>V</b>     |                           |        |
| - | 53                                                                                                    | 9900003                        | ABE LANG             | 05/06/2014   |          | Adult Basic Education Language   |                    | Unweighted <b>v</b> |                           |        |

**1b.** Click the **modal** icon in the first row to enter course information in the pop-up window.

| < Prev Page:                                  | 1 / 17 Next            | > 332 Records  | Export 🐴 🛔   | Filt     | ter: OFF     | Toggle Columns             | Page Size: 20      |                 | Mass                      | Upda |
|-----------------------------------------------|------------------------|----------------|--------------|----------|--------------|----------------------------|--------------------|-----------------|---------------------------|------|
| Course Nu                                     | mber 🛔 Course Title    | *<br>*         | Date Added 🛔 | Active 🛓 | Long Title 🛔 |                            | Transcript Title 🛔 | Grading Scale 🛔 | Standards Grading Scale 🛓 | Co   |
| 0101111                                       |                        | ART 1          | 03/14/2024   |          | PAINTING A   | RT 1                       | PAINTING ART       |                 | <b>T</b>                  |      |
| [] 0101301                                    |                        | D ART 1        | 05/06/2014   |          | Two-Dimens   | ional Studio Art 1         |                    | Unweighted V    | <b>V</b>                  |      |
| [] 010131<br>[] 010132                        |                        | 0101111        | 05/06/0044   |          | -            | Course Title               | PAINTING AR        | RT 1            |                           |      |
| [] 010133<br>[] 010134                        | Date Added             | 03/14/2024     |              |          |              | Active                     |                    |                 |                           |      |
| [] 010135                                     | Long Title             | PAINTING ART 1 |              | ]        |              | Transcript Title           | PAINTING AR        | RT 1            |                           |      |
| []         990000           []         990000 | Grading Scale          |                |              |          | V            | Standards Grading<br>Scale | g                  |                 | V                         |      |
| [] 990000                                     | Course History<br>Term |                |              |          | V            | Credits per CH<br>Term     |                    |                 |                           | ]    |
| 5         9900001           5         9900000 | Total Credit           |                |              |          |              | Grade Posting<br>Scheme    |                    |                 | <b>V</b>                  |      |
| [] 990000<br>[] 990000                        | Affects GPA            |                |              |          | V            | Does Grades                |                    |                 | V                         |      |
| <b>L</b> J                                    | Low Grade              |                |              |          | V            | High Grade                 |                    |                 | <b>V</b>                  |      |
|                                               | Schools                |                |              |          | V            | Graduation<br>Subject Area |                    |                 | Y                         |      |
|                                               | Graduation             |                |              |          |              | Graduation                 |                    |                 | T                         |      |

Upon entering the **Course Title**, the **Long Title** populates automatically.

**2.** Enter all the applicable course information.

For details about each field, see <u>Viewing the Course Catalog</u>.

| Course Number          | 0101111        | Course Title               | PAINTING ART 1 |
|------------------------|----------------|----------------------------|----------------|
| Date Added             | 03/14/2024     | Active                     |                |
| Long Title             | PAINTING ART 1 | Transcript Title           | PAINTING ART 1 |
| Grading Scale          | Default        | Standards Grading<br>Scale | Pass/Fail      |
| Course History<br>Term | Semesters      | Credits per CH<br>Term     |                |
| Total Credit           | 0.5            | Grade Posting<br>Scheme    | Default        |
| Affects GPA            | Yes            | Does Grades                | Yes            |
| Low Grade              | 09             | High Grade                 | 12             |
| Schools                |                | Graduation<br>Subject Area | Electives (EL) |
| Graduation             |                | Graduation                 |                |
|                        |                |                            | Close Create   |

**3a.** If entering data directly into the row, when finished press the **Enter/Return** key to commit the line of data. Once committed, the line turns yellow.

|      |                 |                       |           |      |           |      |         |           |                           | Include Inactive            | Save 🌣             |
|------|-----------------|-----------------------|-----------|------|-----------|------|---------|-----------|---------------------------|-----------------------------|--------------------|
| < Pi | rev Page: 1 /   | 17 Next > 333 Records | Export    | 1 🖶  | Filter:   | OFF  | Toggl   | e Columns | Page Size: 20             |                             | Mass Update        |
|      | Course Number 🛓 | Course Title 🛓        | Does Grad | es 🛔 | Low Grade | High | Grade 🛔 | Schools 🛓 | Graduation Subject Area 🛔 | Graduation Subject Area 2 🛔 | Graduation Subject |
| 10   |                 |                       |           |      |           |      | V       |           |                           | T                           |                    |
| - 11 | 0111111         | PAINTING ART 1        | Yes       | V    | 09        | 12   | V       |           | Electives (EL)            | M/J Electives (MEL)         | Mathematics ()     |
| - 0  | 0101301         | 2-D STUDIO ART 1      |           | ▼    | <b></b>   |      | ▼       |           | Approved Practical/ 🔻     | Mathematics ()              | Mathematics ()     |
| - :: | 0101310         | 2-D STUDIO ART 2      |           | V    |           |      | ▼       |           | Approved Practical/ 🔻     | Mathematics ()              | Mathematics ()     |
| - 00 | 0101320         | 2-D STUDIO ART 3 HON  |           | ▼    |           |      | ▼       |           | Approved Practical/ 🔻     | Mathematics ()              | Mathematics ()     |
| - 00 | 0101330         | 3-D STUDIO ART 1      |           | V    |           |      | ▼       |           | Approved Practical/ 🔻     | Mathematics ()              | Mathematics ()     |

**3b.** If using the modal pop-up, click **Create** to add the course.

| Course Number          | 0101111        | Course Title               | PAINTING ART 1 |
|------------------------|----------------|----------------------------|----------------|
| Date Added             | 03/14/2024     | Active                     |                |
| Long Title             | PAINTING ART 1 | Transcript Title           | PAINTING ART 1 |
| Grading Scale          | Default        | Standards Grading<br>Scale | Pass/Fail      |
| Course History<br>Term | Semesters      | Credits per CH<br>Term     |                |
| Total Credit           | 0.5            | Grade Posting<br>Scheme    | Default        |
| Affects GPA            | Yes            | Does Grades                | Yes            |
| Low Grade              | 09             | High Grade                 | 12             |
| Schools                |                | Graduation<br>Subject Area | Electives (EL) |
| Graduation             |                | Graduation                 |                |
|                        |                |                            | Close          |

Alternatively, click **Close** to continue entering data on the main screen. When finished, press the **Enter/Return** key to commit the line of data.

Add as many rows of information as needed here using the top row to enter new data. Press the Enter/Return key after each entry.

|      |                 |                       |                                 |                    |                 |                           |                       | Ide Inactive          | ave 🌣        |
|------|-----------------|-----------------------|---------------------------------|--------------------|-----------------|---------------------------|-----------------------|-----------------------|--------------|
| P    | rev Page: 1 /   | 17 Next > 335 Records | Export 🚳 🚔 Filter: OFF          | Toggle Columns     | Page Size:      | 20                        |                       | M                     | lass Update  |
|      | Course Number 🛓 | Course Title 🛓        | Long Title 🛔                    | Transcript Title 🛔 | Grading Scale 🛔 | Standards Grading Scale 🛓 | Course History Term 🛔 | Credits per CH Term 🛔 | Total Credit |
| 1    | 0101312         | PAINT 3               | PAINTING 3                      | PAINT 3            |                 |                           |                       |                       |              |
| -    | 0101311         | PAINT 2               | PAINTING 2                      | PAINT 2            | Unweighted V    |                           |                       | 0.5                   |              |
| -    | 0101300         | PAINT 1               | PAINTING 1                      | PAINT 1            | Unweighted V    |                           |                       | 0.5                   |              |
| - 0  | 0101301         | 2-D STUDIO ART 1      | Two-Dimensional Studio Art 1    |                    | Unweighted V    |                           |                       | 0.5                   |              |
| - 0  | 0101310         | 2-D STUDIO ART 2      | Two-Dimensional Studio Art 2    |                    | Unweighted V    |                           |                       | 0.5                   |              |
| - 0  | 0101320         | 2-D STUDIO ART 3 HON  | Two-Dimensional Studio Art 3 Hc |                    | Honors          |                           |                       | 0.5                   |              |
| - :: | 0101330         | 3-D STUDIO ART 1      | Three-Dimensional Studio Art 1  |                    | Unweighted V    |                           |                       | 0.5                   |              |

4. Click Save.

|   |       |                             |                       |                                       |     |            |      |         |                          |                           | Include Inactive            | Save 🌣             |
|---|-------|-----------------------------|-----------------------|---------------------------------------|-----|------------|------|---------|--------------------------|---------------------------|-----------------------------|--------------------|
|   | < Pre | V Page: 1 /                 | 17 Next > 333 Records | Export                                | -   | Filter:    | OFF  | Toggi   | e Columns                | Page Size: 20             |                             | Mass Update        |
|   |       | Course Number $\frac{4}{7}$ | Course Title 🛓        | Does Grades                           | ; L | ow Grade 🛔 | High | Grade 🛔 | Schools $\frac{A}{\Psi}$ | Graduation Subject Area 🛔 | Graduation Subject Area 2 🛔 | Graduation Subject |
|   | 11    |                             |                       | · · · · · · · · · · · · · · · · · · · |     | ▼          |      |         |                          |                           | <b>T</b>                    |                    |
| - | 53    | 0111111                     | PAINTING ART 1        | Yes                                   |     | 09 🔻       | 12   | V       |                          | Electives (EL)            | M/J Electives (MEL)         | Mathematics ()     |
| - | 53    | 0101301                     | 2-D STUDIO ART 1      | <b></b>                               |     | V          |      |         |                          | Approved Practical/ 🔻     | Mathematics ()              | Mathematics ()     |
| - | 53    | 0101310                     | 2-D STUDIO ART 2      | <b>•</b>                              |     | V          |      | ▼       |                          | Approved Practical/ 🔻     | Mathematics ()              | Mathematics ()     |
|   | 53    | 0101320                     | 2-D STUDIO ART 3 HON  |                                       |     | V          |      |         |                          | Approved Practical/       | Mathematics ()              | Mathematics ()     |
| - | 53    | 0101330                     | 3-D STUDIO ART 1      |                                       |     | V          |      | ▼       |                          | Approved Practical/ 🔻     | Mathematics ()              | Mathematics ()     |
| - | 53    | 0101340                     | 3-D STUDIO ART 2      | <b>•</b>                              |     | V          |      |         |                          | Approved Practical/       | Mathematics ()              | Mathematics ()     |

The course is now added to the catalog.

|                                                                                                    |                      |           |                       |                |                      |      |           | Include Inact | ve Sa       | ive 🌣      |
|----------------------------------------------------------------------------------------------------|----------------------|-----------|-----------------------|----------------|----------------------|------|-----------|---------------|-------------|------------|
| Prev Page: 1 / 17 Next > 333 Records Export 🖄 🚔 Filter: OFF Toggle Columns Page Size: 20 Mass Upda |                      |           |                       |                |                      |      |           |               |             |            |
| Course Number 🛔                                                                                    | Course Title 🛔       | ry Term 🛔 | Credits per CH Term 🛔 | Total Credit 🛔 | Grade Posting Scheme | Affe | cts GPA 🛔 | Does Grades 🛔 | Low Grade 🛔 | High Grade |
|                                                                                                    |                      |           |                       |                |                      |      |           |               |             |            |
| <b>—</b> [] 0111111                                                                                | PAINTING ART 1       |           |                       | 0.5            | Default              | Yes  | •         | Yes           | 09 🔻        | 12         |
| <b>—</b> [] 0101301                                                                                | 2-D STUDIO ART 1     | •         | 0.5                   |                |                      | Yes  | V         |               |             |            |
| <b>—</b> [] 0101310                                                                                | 2-D STUDIO ART 2     | <b>v</b>  | 0.5                   |                | Default              | Yes  | ▼         |               |             |            |
| <b>—</b> [] 0101320                                                                                | 2-D STUDIO ART 3 HON | V         | 0.5                   |                | Default              | Yes  |           |               |             |            |
| <b>—</b> [] 0101330                                                                                | 3-D STUDIO ART 1     | <b>V</b>  | 0.5                   |                | Default              | Yes  | •         | •             |             |            |
| <b>—</b> [] 0101340                                                                                | 3-D STUDIO ART 2     |           | 0.5                   |                | Default              | Yes  | V         |               |             |            |

## Modifying the Course Catalog

District administrators can modify the Course Catalog as needed in accordance with state regulations.

The ability to edit courses in the catalog is driven by the Edit permission for Course
 Catalog enabled via Users > <u>Profiles</u> > Scheduling tab.

Before editing courses and setting course fields, see Locking Fields in the Catalog for the pros and cons of setting fields in the Course Catalog rendering said fields uneditable.

**1a.** Scroll to and click the field you want to modify to enable it for editing.

|   | < Pre | v Page: 16 /                   | Prev Page: 16 / 44 Next > 869 Records Export A Filte     Export A Filte     Filte     Fi |              |                     |  |  |  |  |  |  |  |  |  |
|---|-------|--------------------------------|----------------------------------------------------------------------------------------------------|--------------|---------------------|--|--|--|--|--|--|--|--|--|
|   |       | Course Number $\frac{A}{\Psi}$ | Course Title 🛓                                                                                                    | Date Added 🛔 | Active 🛓            |  |  |  |  |  |  |  |  |  |
|   | ::    |                                |                                                                                                    | 03/14/2024   |                     |  |  |  |  |  |  |  |  |  |
| - | ::    | 2102345                        | ECON FIN LIT HON                                                                                                    | 05/06/2014   |                     |  |  |  |  |  |  |  |  |  |
| _ | 53    | 2102310                        | ECONOMICS                                                                                                    | 10/24/2019   | <ul><li>✓</li></ul> |  |  |  |  |  |  |  |  |  |
| _ | 53    | 2102320                        | ECONOMICS HONORS                                                                                                    | 10/24/2019   |                     |  |  |  |  |  |  |  |  |  |
| _ | 53    | 8602010                        | EMER PLAN & RESP 1                                                                                                    | 05/06/2014   | <ul><li>✓</li></ul> |  |  |  |  |  |  |  |  |  |
| - | 23    | 8602020                        | EMER PLAN & RESP 2                                                                                                    | 05/06/2014   |                     |  |  |  |  |  |  |  |  |  |
| - | 53    | 8417171                        | EMERG MED RESP 3                                                                                                    | 05/06/2014   | <b>~</b>            |  |  |  |  |  |  |  |  |  |
| - | 53    | 1001310                        | ENG 1 1                                                                                                    | 05/06/2014   |                     |  |  |  |  |  |  |  |  |  |
| - | 53    | 1002300                        | ENG 1 THROUGH ESOL                                                                                                    | 05/06/2014   |                     |  |  |  |  |  |  |  |  |  |
| - | ::    | 1001340                        | ENG 2                                                                                                    | 05/06/2014   |                     |  |  |  |  |  |  |  |  |  |

**1b.** Click the modal icon to open the course information in a pop-up window, then locate the field to be edited.

| ۲ |   | Writers02              | lect Student/Staff  Co | ourse Cat | talog |        |                    |             |            |     | Admin | V | 2022-20 |        | ool - 0041<br>4th 9 Weeks | 5 <b>V</b> | E   |
|---|---|------------------------|------------------------|-----------|-------|--------|--------------------|-------------|------------|-----|-------|---|---------|--------|---------------------------|------------|-----|
|   |   | [] 1002380             | DEV LANG ARTS ESOL     | eighted   |       | Voldun |                    | Comestere   |            | 0.5 |       |   |         | Defaul | t I                       |            | res |
|   |   | [] 8201410             | DIG VID TECH 1         | ors       |       |        | V                  |             |            | 0.5 |       |   |         | Defaul |                           |            | res |
|   |   | [] 8201420             | DIG VID TECH 2         | ors       |       |        |                    |             |            | 0.5 |       |   |         | Defaul |                           |            | /es |
|   |   | [] 8201430             | DIG VID TECH 3         | ors       |       |        |                    |             |            | 0.5 |       |   |         | Defaul |                           |            | res |
|   | - | [] 8201440             | DIG VID TECH 4         | ors       |       |        | V                  |             | V          | 0.5 |       |   |         | Defaul |                           |            | /es |
|   | - | PGY1800                | DIGITAL CAMERAW        | DE        |       |        |                    |             |            | 0.5 |       |   |         | Defaul | lt 🚺                      |            | res |
|   | - | [] PGY1800C            | DIGITAL CAMERAW        | DE        |       |        | V                  |             | V          | 0.5 |       |   |         | Defaul | t I                       |            | /es |
|   |   | 8207310                | Digital Info Tech      | eighted   |       |        |                    |             | V          | 0.5 |       |   |         |        |                           |            | /es |
|   | - | [] 5100520             | DIST HEAD START        | eighted   |       |        | V                  |             | V          | 0.0 |       |   |         | Defaul | t I                       |            | No  |
|   | - | 2102310                | ECONOMICS              | eighted   |       |        |                    |             | V          | 0.5 |       |   |         | Defaul | lt 🚺                      |            | /es |
|   | - | [] 1001310             | ENG 1                  | eighted   | _     |        | V                  |             | V          | 0.5 |       |   |         | Defaul | lt 🚺                      |            | res |
|   | - | [] 1002300             | ENG 1 THROUGH ESOL     | eighted   |       |        | V                  |             | V          | 0.5 |       |   |         | Defaul | lt 🚺                      |            | res |
|   | - | [] 1001340             | ENG 2                  | eighted   |       |        |                    |             |            | 0.5 |       |   |         | Defaul | t I                       |            | /es |
|   | - | [] 1002310             | ENG 2 THROUGH ESOL     | eighted   |       |        | V                  |             | V          | 0.5 |       |   |         | Defaul | lt 🚺                      |            | /es |
|   | - | [] 1001370             | ENG 3                  | eighted   |       |        | V                  |             | V          | 0.5 |       |   |         | Defaul | lt 🚺                      |            | res |
|   | - |                        |                        |           |       |        |                    |             |            |     |       |   |         |        |                           |            | /es |
|   | - | Course Number          | 1001310                |           |       |        | Course 1           | Title       | ENG 1      |     |       |   |         |        |                           |            | /es |
|   |   | Date Added             | 05/06/2014             |           |       |        | Active             |             |            |     |       |   |         |        |                           |            |     |
| _ |   | Long Title             | English 1              |           |       |        | Transcri           | ot Title    |            |     |       |   |         |        |                           | -          | _   |
|   |   | Grading Scale          | Unweighted             |           |       | V      | Standard<br>Scale  | ds Grading  |            |     |       |   |         | 1      | _                         | 5          | LO  |
|   |   | Course History<br>Term |                        |           |       | V      | Credits p<br>Term  | ber CH      | 0.5        |     |       |   |         |        |                           |            |     |
|   |   | Total Credit           |                        |           |       |        | Grade Pe<br>Scheme | osting      | Default    |     |       |   |         | 1      |                           |            |     |
|   |   | Affects GPA            | Yes                    |           |       | V      | Does Gr            | ades        |            |     |       |   |         |        | 7                         |            |     |
|   |   | Low Grade              |                        |           |       | V      | High Gra           | de          |            |     |       |   |         |        |                           |            |     |
|   |   | Schools                |                        |           |       | V      | Graduat<br>Area    | ion Subject | English (E | N)  |       |   |         | 1      | 7                         |            |     |
|   |   | Graduation Subject     |                        |           |       |        | Graduat            | ion Subject |            |     |       |   |         |        |                           |            |     |

#### **2.** Modify the field as needed.

If using the modal pop-up window, after changes have been made, click **Close**.

| Course Number          | 1001310    | Course Title               | ENGLISH 1    |
|------------------------|------------|----------------------------|--------------|
| Date Added             | 05/06/2014 | Active                     |              |
| Long Title             | English 1  | Transcript Title           |              |
| Grading Scale          | Unweighted | Standards Grading<br>Scale |              |
| Course History<br>Term |            | Credits per CH<br>Term     | 0.5          |
| Total Credit           |            | Grade Posting<br>Scheme    | Default      |
| Affects GPA            | Yes        | Does Grades                |              |
| Low Grade              |            | High Grade                 |              |
| Schools                |            | Graduation Subject<br>Area | English (EN) |
| Graduation Subject     |            | Graduation Subject         |              |
|                        |            |                            | Close        |

# The modified field will turn yellow and the Save button will turn red to indicate changes have been made.

|   |       |                 |                       |              |          |                                   |                    |                 | e Inactive Save           | ٠      |
|---|-------|-----------------|-----------------------|--------------|----------|-----------------------------------|--------------------|-----------------|---------------------------|--------|
|   | < Pre | v Page: 16 /    | 44 Next > 869 Records | Export 🐴     | Filt     | er: OFF Toggle Columns F          | Page Size: 20      |                 | Mass                      | Update |
|   |       | Course Number 🛔 | Course Title 🛓        | Date Added 🛔 | Active 🛔 | Long Title 🛓                      | Transcript Title 🛔 | Grading Scale 🛔 | Standards Grading Scale 🛔 | Course |
|   | 53    |                 |                       | 03/14/2024   |          |                                   |                    |                 |                           |        |
| - | 53    | 2102345         | ECON FIN LIT HON      | 05/06/2014   |          | Economics with Financial Literacy |                    | Honors          |                           |        |
| - | 53    | 2102310         | ECONOMICS             | 10/24/2019   |          | Economics                         |                    | Unweighted      |                           |        |
| - | 53    | 2102320         | ECONOMICS HONORS      | 10/24/2019   |          | Economics Honors                  |                    | Honors <b>v</b> |                           |        |
| - | 53    | 8602010         | EMER PLAN & RESP 1    | 05/06/2014   |          | Emergency Planning and Respon     |                    | Honors          |                           |        |
| - | 23    | 8602020         | EMER PLAN & RESP 2    | 05/06/2014   |          | Emergency Planning and Respon     |                    | Honors <b>v</b> |                           |        |
| - | 53    | 8417171         | EMERG MED RESP 3      | 05/06/2014   |          | Emergency Medical Responder 3,    |                    | Unweighted V    |                           |        |
| - | 53    | 1001310         | ENGLISH 1             | 05/06/2014   |          | English 1                         |                    | Unweighted V    |                           |        |
| - | 53    | 1002300         | ENG 1 THROUGH ESOL    | 05/06/2014   |          | English 1 Through ESOL            |                    | Unweighted V    |                           |        |
| _ | 53    | 1001340         | ENG 2                 | 05/06/2014   |          | English 2                         |                    | Unweighted V    |                           |        |

#### 3. Click Save.

|   | Prev Page: 16 / 44 Next > 869 Records Export 3 = Filter: OFF Toggle Columns Page Size: 20 Mass Update |                 |                    |              |          |                                   |                    |                 |                           |        |  |  |  |  |
|---|----------------------------------------------------------------------------------------------------|-----------------|--------------------|--------------|----------|-----------------------------------|--------------------|-----------------|---------------------------|--------|--|--|--|--|
|   |                                                                                                    | Course Number 🛔 | Course Title 🛓     | Date Added 🛔 | Active 🛔 | Long Title 🛓                      | Transcript Title 🛔 | Grading Scale 🛔 | Standards Grading Scale 🛔 | Course |  |  |  |  |
|   | 53                                                                                                    |                 |                    | 03/14/2024   |          |                                   |                    |                 |                           |        |  |  |  |  |
| - | 53                                                                                                    | 2102345         | ECON FIN LIT HON   | 05/06/2014   |          | Economics with Financial Literacy |                    | Honors <b>v</b> |                           |        |  |  |  |  |
| - | 53                                                                                                    | 2102310         | ECONOMICS          | 10/24/2019   |          | Economics                         |                    | Unweighted V    |                           |        |  |  |  |  |
| - | 53                                                                                                    | 2102320         | ECONOMICS HONORS   | 10/24/2019   |          | Economics Honors                  |                    | Honors          |                           |        |  |  |  |  |
| - | 53                                                                                                    | 8602010         | EMER PLAN & RESP 1 | 05/06/2014   |          | Emergency Planning and Respon     |                    | Honors          |                           |        |  |  |  |  |
| - | 53                                                                                                    | 8602020         | EMER PLAN & RESP 2 | 05/06/2014   |          | Emergency Planning and Respon     |                    | Honors          |                           |        |  |  |  |  |
| - | 53                                                                                                    | 8417171         | EMERG MED RESP 3   | 05/06/2014   |          | Emergency Medical Responder 3,    |                    | Unweighted V    |                           |        |  |  |  |  |
| - | 53                                                                                                    | 1001310         | ENGLISH 1          | 05/06/2014   |          | English 1                         |                    | Unweighted V    |                           |        |  |  |  |  |
| - | 53                                                                                                    | 1002300         | ENG 1 THROUGH ESOL | 05/06/2014   |          | English 1 Through ESOL            |                    | Unweighted V    |                           |        |  |  |  |  |
| - | 53                                                                                                    | 1001340         | ENG 2              | 05/06/2014   |          | English 2                         |                    | Unweighted V    |                           |        |  |  |  |  |

**4.** (Optional) In the pop-up box, select to which areas of Focus you want to copy the changes.

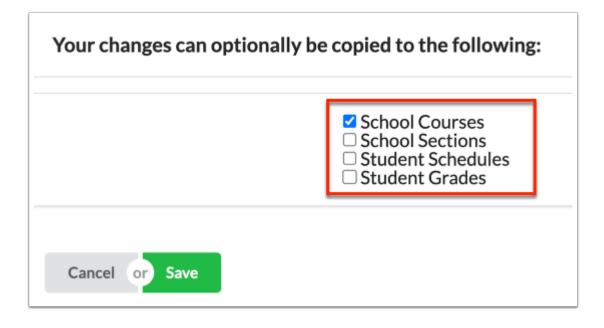

• Values can be transferred or pushed down from the Course Catalog to other areas of Focus as a later time. See <u>Transferring or Pushing Down Data</u> for more information.

See <u>Florida Course Catalog</u> for where the values are updated in Focus when specific columns are updated, saved, and pushed down/exported.

#### 5. Click Save.

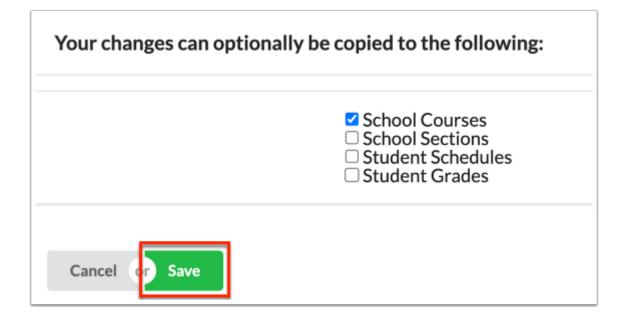

## Mass Updating the Course Catalog

Changes can be made to courses en masse using the Mass Update feature.

- The ability to edit courses in the catalog is driven by the Edit permission for Course
   Catalog enabled via Users > Profiles > Scheduling tab.
- Before editing courses and setting course fields, see Locking Fields in the Catalog for the pros and cons of setting fields in the Course Catalog rendering said fields uneditable.
- 1. Click Mass Update above the catalog table.

|   | □ Include Inactive Save 🗘 |                                |                       |              |          |                                  |                    |                 |                           |        |  |  |  |
|---|---------------------------|--------------------------------|-----------------------|--------------|----------|----------------------------------|--------------------|-----------------|---------------------------|--------|--|--|--|
|   | < Pre                     | V Page: 1 /                    | 44 Next > 869 Records | Export 🖳     | Filt     | er: OFF Toggle Columns           | Page Size: 20      |                 | Mass                      | Update |  |  |  |
|   |                           | Course Number $\frac{A}{\Psi}$ | Course Title 🛓        | Date Added 🛔 | Active 🛔 | Long Title 🛔                     | Transcript Title 🛔 | Grading Scale 🛔 | Standards Grading Scale 🛔 | Course |  |  |  |
|   | 53                        |                                |                       | 03/14/2024   |          |                                  |                    |                 |                           |        |  |  |  |
| - | 53                        | 0101301                        | 2-D STUDIO ART 1      | 05/06/2014   |          | Two-Dimensional Studio Art 1     |                    | Unweighted      |                           |        |  |  |  |
| - | 53                        | 0101310                        | 2-D STUDIO ART 2      | 05/06/2014   |          | Two-Dimensional Studio Art 2     |                    | Unweighted V    |                           |        |  |  |  |
| - | 53                        | 0101320                        | 2-D STUDIO ART 3 HON  | 05/06/2014   |          | Two-Dimensional Studio Art 3 Hc  |                    | Honors <b>v</b> |                           |        |  |  |  |
| - | 53                        | 0101330                        | 3-D STUDIO ART 1      | 05/06/2014   |          | Three-Dimensional Studio Art 1   |                    | Unweighted V    |                           |        |  |  |  |
| - | 53                        | 0101340                        | 3-D STUDIO ART 2      | 05/06/2014   |          | Three-Dimensional Studio Art 2   |                    | Unweighted V    |                           |        |  |  |  |
| - | 53                        | 0101350                        | 3-D STUDIO ART 3 HON  | 05/06/2014   |          | Three-Dimensional Studio Art 3 H |                    | Honors <b>v</b> |                           |        |  |  |  |
| - | 23                        | S990001                        | AAAE                  | 05/06/2014   |          | Applied Academics For Adult Edu  |                    | Unweighted V    |                           |        |  |  |  |
| - | 53                        | S990021                        | AAAE LANGUAGE         | 05/06/2014   |          | Applied Academics for Adult Educ |                    | Unweighted V    | <b>V</b>                  |        |  |  |  |
| - | 53                        | S990011                        | AAAE MATH             | 05/06/2014   |          | Applied Academics for Adult Educ |                    | Unweighted V    |                           |        |  |  |  |
| _ | 53                        | S990031                        | AAAE READ             | 05/06/2014   |          | Applied Academics for Adult Educ |                    | Unweighted V    | <b>V</b>                  |        |  |  |  |

**2.** Select the field to update from the **Column** pull-down.

| x | Mass Update                          |                     |
|---|--------------------------------------|---------------------|
|   | Column 2nd Industry Certification ID | Value Update Update |

**3.** Depending on the field selected, a text box or pull-down displays. Define the information to mass assign to all courses.

| × | Mass Update           |                      |  |
|---|-----------------------|----------------------|--|
|   | Column<br>Affects GPA | Value<br>Yes VDpdate |  |
|   |                       |                      |  |

4. Click Update.

| ×<br>Mass Update      |                      |
|-----------------------|----------------------|
| Column<br>Affects GPA | Value<br>Yes VDpdate |
| -                     |                      |

The fields will update for all courses displayed on the screen. In order to preserve the changes, you must click Save.

#### 5. Click Save.

|   |                                                                                                   |                             |                      |                      |    |           |   |               |             |              |           | le Inactive Save          | ٠      |
|---|---------------------------------------------------------------------------------------------------|-----------------------------|----------------------|----------------------|----|-----------|---|---------------|-------------|--------------|-----------|---------------------------|--------|
|   | Prev Page: 1 / 44 Next > 869 Records Export 🐴 🚔 Filter: OFF Toggle Columns Page Size: 20     Mass |                             |                      |                      |    |           |   |               |             |              | Update    |                           |        |
|   |                                                                                                   | Course Number $\frac{A}{V}$ | Course Title 🛓       | Grade Posting Scheme | Af | fects GPA | ÷ | Does Grades 🛔 | Low Grade 🛔 | High Grade 🛔 | Schools 🛔 | Graduation Subject Area 🛔 | Gradua |
|   | 23                                                                                                |                             |                      |                      |    |           |   |               |             |              |           |                           |        |
| - | 53                                                                                                | 7812030                     | ACC M/J GR8 PRE-ALG  | <b>T</b>             | Ye | es        | • |               |             |              |           | Mathematics ()            | Mather |
| - | 50                                                                                                | 7921020                     | ACCESS ECON          | Default              | Ye | əs 🛛      | V | <b>•</b>      | <b></b>     | <b>V</b>     |           | Economics (EC)            | Mather |
| - | 20                                                                                                | 7821023                     | ACCESS M/J CIV & CP  | EOC                  | Ye | es        | • |               | <b>V</b>    | <b>V</b>     |           | Mathematics ()            | Mathe  |
| - | 20                                                                                                | 7821021                     | ACCESS M/J CIVICS    | EOC                  | Ye | es i      |   |               | <b>V</b>    |              |           | Mathematics ()            | Mather |
| - | 20                                                                                                | 7820015                     | ACCESS M/J COMPSCI 1 | <b>T</b>             | Ye | es        | V |               | <b>V</b>    | <b>V</b>     |           | Mathematics ()            | Mather |
| - | 20                                                                                                | 7820016                     | ACCESS M/J COMPSCI 2 | <b>T</b>             | Ye | es        | V | <b>V</b>      | <b>V</b>    | <b>V</b>     |           | Mathematics ()            | Mather |
| - | 20                                                                                                | 7820017                     | ACCESS M/J COMPSCI 3 | <b>T</b>             | Ye | es        | • |               | <b>•</b>    | <b>•</b>     |           | Mathematics ()            | Mather |
| - | 20                                                                                                | 7812015                     | ACCESS M/J GR 6 MATH | <b>T</b>             | Ye | es        | • | <b>•</b>      | <b></b>     | <b>V</b>     |           | Mathematics ()            | Mather |
| - | 50                                                                                                | 7812020                     | ACCESS M/J GR 7 MATH |                      | Ye | es        | ▼ |               |             |              |           | Mathematics ()            | Mather |

**6.** (Optional) In the pop-up box, select to which areas of Focus you want to copy the changes.

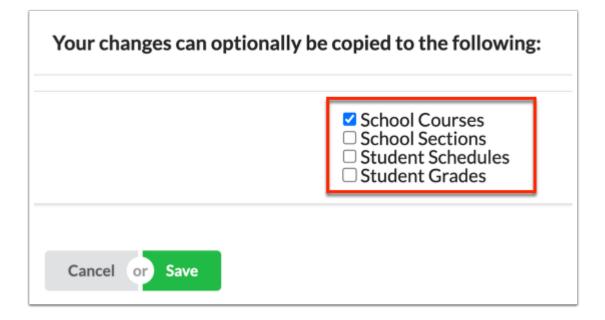

• Values can be transferred or pushed down from the Course Catalog to other areas of Focus as a later time. See <u>Transferring or Pushing Down Data</u> for more information.

See <u>Florida Course Catalog</u> and <u>Texas Course Catalog</u> for where the values are updated in Focus when specific columns are updated, saved, and pushed down/exported.

#### 7. Click Save.

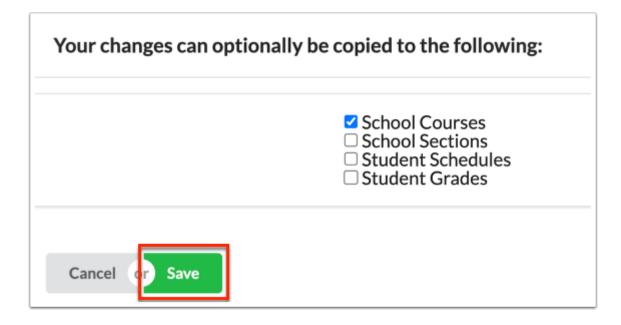

## Deleting Courses from the Course Catalog

The ability to delete courses from the catalog is driven by the Edit permission for
 Course Catalog enabled via Users > Profiles > Scheduling tab.

It is NOT recommended that courses are deleted from the Course Catalog unless the courses have been added in error. It IS recommended that course are made inactive as a solution when possible.

1. Next to the Course Number, click the **delete** button (red minus sign).

| _ |       |                 |                       |              |          |
|---|-------|-----------------|-----------------------|--------------|----------|
|   | < Pre | • Page: 1 /     | 44 Next > 869 Records | Export 🐴 🛔   | Fil      |
|   |       | Course Number 🛔 | Course Title 🛔        | Date Added 🛔 | Active 🛔 |
|   | 53    |                 |                       | 03/14/2024   |          |
| - | 53    | 0101301         | 2-D STUDIO ART 1      | 05/06/2014   |          |
| - | 53    | 0101310         | 2-D STUDIO ART 2      | 05/06/2014   | <b>Z</b> |
| - | 53    | 0101320         | 2-D STUDIO ART 3 HON  | 05/06/2014   |          |
| - | ::    | 0101330         | 3-D STUDIO ART 1      | 05/06/2014   |          |
| - | 53    | 0101340         | 3-D STUDIO ART 2      | 05/06/2014   |          |
| _ | 53    | 0101350         | 3-D STUDIO ART 3 HON  | 05/06/2014   | <b>Z</b> |
| - | 53    | S990001         | AAAE                  | 05/06/2014   | <b>Z</b> |

2. In the confirmation message, click **OK**.

| sandbox.focusschoolsoftware.com says         |  |  |  |  |  |
|----------------------------------------------|--|--|--|--|--|
| Are you sure you want to delete this record? |  |  |  |  |  |
| Cancel OK                                    |  |  |  |  |  |

## **Inactive Courses**

Rather than deleting a course, it may be preferable to mark it as inactive to retain its information. Additionally, you have the flexibility to deactivate courses that have not been utilized recently. Inactive courses can be accessed separately, allowing users to review information for both active and inactive courses.

#### 1. Click the **Active** check box to clear the selection.

2. Click Save.

|   | Dra   | Duri de la                     | 44 New 040 Decode    | লা নাম এ   |                                  |                                     |                     | e Inactive Save         | •                |
|---|-------|--------------------------------|----------------------|------------|----------------------------------|-------------------------------------|---------------------|-------------------------|------------------|
|   | < Pre | V Page: 1 /<br>Course Number 🛔 |                      | Export 🐴 🍦 |                                  | Page Size: 20<br>Transcript Title 🛔 | Grading Scale 🛔     | Standards Grading Scale | Update<br>Course |
|   | ::    |                                |                      | 03/14/2024 |                                  |                                     | <b>T</b>            |                         |                  |
| - | 53    | 0101301                        | 2-D STUDIO ART 1     | 05/06/2014 | Two-Dimensional Studio Art 1     |                                     | Unweighted          |                         |                  |
| - | 53    | 0101310                        | 2-D STUDIO ART 2     | 05/06/2014 | Two-Dimensional Studio Art 2     |                                     | Unweighted V        |                         |                  |
| - | 53    | 0101320                        | 2-D STUDIO ART 3 HON | 05/06/2014 | Two-Dimensional Studio Art 3 Hc  |                                     | Honors <b>V</b>     |                         |                  |
| - | 53    | 0101330                        | 3-D STUDIO ART 1     | 05/06/2014 | Three-Dimensional Studio Art 1   |                                     | Unweighted V        |                         |                  |
| - | 11    | 0101340                        | 3-D STUDIO ART 2     | 05/06/2014 | Three-Dimensional Studio Art 2   |                                     | Unweighted <b>v</b> |                         |                  |
| - | 53    | 0101350                        | 3-D STUDIO ART 3 HON | 05/06/2014 | Three-Dimensional Studio Art 3 I |                                     | Honors <b>v</b>     |                         |                  |
| - | 11    | S990001                        | AAAE                 | 05/06/2014 | Applied Academics For Adult Edu  |                                     | Unweighted <b>v</b> |                         |                  |
| - | 53    | S990021                        | AAAE LANGUAGE        | 05/06/2014 | Applied Academics for Adult Educ |                                     | Unweighted <b>v</b> | <b>V</b>                |                  |

To view inactive courses in the Course Catalog, select the **Include Inactive** check box.

Click the **Include Inactive** check box again to clear the selection and hide inactive courses.

| Include Inactive Save |                 |                          |              |          |                                |                    |                     |                           |        |  |
|-----------------------|-----------------|--------------------------|--------------|----------|--------------------------------|--------------------|---------------------|---------------------------|--------|--|
| ٢P                    | rev Page: 1 /   | 230 Next > 4,582 Records | Export       | -        | Filter: OFF Toggle Columns     | Page Size: 20      |                     | Mass                      | Update |  |
|                       | Course Number 🛔 | Course Title 🛓           | Date Added 🛔 | Active 🛔 | Long Title 🛔                   | Transcript Title 🛔 | Grading Scale 🛔     | Standards Grading Scale 🛔 | Course |  |
| 5                     |                 |                          | 03/14/2024   | <b>Z</b> |                                |                    | <b>V</b>            |                           |        |  |
| - ::                  | 2109415         | PRE-AP WRLD HIST/GEO     | 08/29/2018   |          |                                |                    | Honors <b>v</b>     |                           | Seme   |  |
| - 0                   | MKA0092         | (BUS OWNER) GEN MGR      | 05/06/2014   |          | (Business Owner) General Manaç |                    | Unweighted V        |                           |        |  |
| - 00                  | MKA0455         | (E-COMM) CPT SPEC        | 05/06/2014   |          | (E-Commerce) Computer Special  |                    | Unweighted V        | <b>T</b>                  |        |  |
| - 00                  | MKA0091         | (ENT) GEN MANAGER        | 05/06/2014   |          | (Entrepreneur) General Manager |                    | Unweighted V        | <b>T</b>                  |        |  |
| - 00                  | MKA0096         | (IMP/EXP) BILL CLERK     | 05/06/2014   |          | (Import/Export) Billing Clerk  |                    | Unweighted <b>v</b> |                           |        |  |
| - 00                  | MKA0097         | (IMP/EXP) DOC CLERK      | 05/06/2014   |          | (Import/Export) Documentation  |                    | Unweighted V        | <b></b>                   |        |  |
| - 00                  | MKA0098         | (IMP/EXP) SALES MGR      | 05/06/2014   |          | (Import/Export) Sales Manager  |                    | Unweighted <b>v</b> | <b>T</b>                  |        |  |

You also have the option to make all courses not used during the current school year inactive. Once made inactive, the courses will be hidden from the Course Catalog. To perform this action, click the **green gear icon**.

Click Inactivate & hide courses not used this year.

Once clicked, Focus reviews all the course data in the system to see if the course has been adopted by any of the schools in the district; i.e. if the course exists in Courses & Sections and has been leveraged over the past school year. If not, the course is made inactive.

Once this action is performed, the Course Catalog is automatically updated.

| Cours   | e Catalog    |          |                                 | Lizette          | Garcia | Focus High School -                       | 0041 🔻    | SIS |
|---------|--------------|----------|---------------------------------|------------------|--------|-------------------------------------------|-----------|-----|
| Cours   | e Catalog    |          |                                 | Admin            |        | 2022-2023 🔻 4th                           | 9 Weeks 🔻 | ERP |
|         |              |          |                                 |                  |        | Include Inactive                          | Save      | •   |
| ≷ecords | Export 🖺     | Filt     | er: OFF Toggle Columns          | Page Size: 20    |        |                                           |           |     |
|         | Date Added 🛔 | Active 🛔 | Long Title 🛔                    | Transcript Title | Gradin | Push Down                                 | _         |     |
|         | 03/14/2024   |          |                                 |                  |        | In a still star C hilds a                 |           |     |
|         | 05/06/2014   |          | Two-Dimensional Studio Art 1    |                  | Unwei  | Inactivate & hide c<br>not used this year | ourses 🔇  |     |
|         | 05/06/2014   |          | Two-Dimensional Studio Art 2    |                  | Unwei  |                                           |           |     |
| N       | 05/06/2014   |          | Two-Dimensional Studio Art 3 Hc |                  | Honors | s <b>V</b>                                | <b>V</b>  |     |
|         | 05/06/2014   |          | Three-Dimensional Studio Art 1  |                  | Unweig | ghted 🔽                                   |           |     |
|         | 05/06/2014   |          | Three-Dimensional Studio Art 2  |                  | Unweig | ghted 🔽                                   |           |     |

## Transferring or Pushing Down Data

The Course Catalog provides the capability to transfer or push data from specified columns within the catalog to various areas such as Courses & Sections, the Grades screens, the Master Schedule Builder, and/or Student Schedules. This functionality proves beneficial when updates are made within the catalog that necessitate corresponding adjustments in other areas of Focus.

The ability to push down data from courses in the catalog is driven by the **Edit** permission for **Course Catalog** enabled via Users > <u>Profiles</u> > Scheduling tab.

See <u>Florida Course Catalog</u> and <u>Texas Course Catalog</u> for where the values are updated in Focus when specific columns are updated, saved, and pushed down/ exported.

1. Click the green gear icon, and select Push Down.

| Course  |            |          |                                 | Lizette (        | Garcia | Focus High School - 0041 V SIS                 |
|---------|------------|----------|---------------------------------|------------------|--------|------------------------------------------------|
| Cours   | e Catalog  |          |                                 | Admin            |        | 2022-2023 🔻 4th 9 Weeks 🔻 ERP                  |
| ₹ecords | Export 🚇 🖡 | Filt     | er: OFF Toggle Columns F        | Page Size: 20    |        | Include Inactive Save                          |
|         | Date Added | Active 🛔 | Long Title 🛓                    | Transcript Title | Gradin | Push Down                                      |
|         | 03/14/2024 |          |                                 |                  |        |                                                |
|         | 05/06/2014 |          | Two-Dimensional Studio Art 1    |                  | Unwei  | Inactivate & hide courses 🔌 not used this year |
|         | 05/06/2014 | <        | Two-Dimensional Studio Art 2    |                  | Unwei  |                                                |
| N       | 05/06/2014 |          | Two-Dimensional Studio Art 3 Hc |                  | Honors |                                                |
|         | 05/06/2014 |          | Three-Dimensional Studio Art 1  |                  | Unweig | hted 🔽                                         |
|         | 05/06/2014 |          | Three-Dimensional Studio Art 2  |                  | Unweig | hted 🔽                                         |

**2.** In the pop-up, select the screens that need to be updated from the first pull-down, such as Student Schedules.

| 2. Select Columns to | Select Columns to Push Down to:       |                       |             |  |  |  |  |  |  |
|----------------------|---------------------------------------|-----------------------|-------------|--|--|--|--|--|--|
|                      | Student Schedules                     |                       |             |  |  |  |  |  |  |
| 3-                   | Q Filter                              |                       |             |  |  |  |  |  |  |
| Close or Push De     | Check all Clear (1 / 4) CExact filter |                       |             |  |  |  |  |  |  |
|                      | Courses And Sections                  |                       |             |  |  |  |  |  |  |
|                      | Grades                                |                       |             |  |  |  |  |  |  |
| ABE LANG             | Master Schedule Builder               | c Education Language  |             |  |  |  |  |  |  |
| ABE LANG             | Student Schedules                     | c Education Language  |             |  |  |  |  |  |  |
| ABELANG              | 12/21/2018 Adult Bas                  | ic Education Language | Linweighted |  |  |  |  |  |  |

**3.** Choose a field from the second pull-down to designate the data from the catalog that will be transferred to the designated areas in Focus (as determined by the selection made from the first pull-down; i.e. Student Schedules).

| Select Columns to Push Down to: |             |
|---------------------------------|-------------|
| Student Schedules               | Affects GPA |
| Close or Push Down              |             |

In the example displayed, Student Schedules will be updated to include the new information from the Course Catalog as it pertains to the Affects GPA field. In this example, changes have been made to the Affects GPA field for various courses in the catalog that now need to be pushed out to the Student Schedules.

4. Click **Push Down** to transfer the data.

| Select Columns to Push Down to: |                   |  |  |  |  |  |  |  |  |
|---------------------------------|-------------------|--|--|--|--|--|--|--|--|
| Student Schedules               | ▼ : Affects GPA ▼ |  |  |  |  |  |  |  |  |
| Close or Push Down              |                   |  |  |  |  |  |  |  |  |

All data in the selected column/field for all courses in the course catalog will be pushed down/transferred to the selected module in Focus regardless of any applied filters on the main screen. For example, all data in the Affects GPA field for all courses in the catalog will be pushed down to Student Schedules. This occurs regardless of any filters applied to the main screen, such as filters to the Course Number or Course Title, as shown below.

| 7 Re | 7 Records Export 🖏 🚔 Filter: ON Toggle Columns Page Size: 20 |                 |                      |            |          |                                  |                    |                 |                           |                       |             |
|------|--------------------------------------------------------------|-----------------|----------------------|------------|----------|----------------------------------|--------------------|-----------------|---------------------------|-----------------------|-------------|
|      |                                                              | O101 ▼          | 😳 art 🔻              | •          | -        | •                                | •                  | •               | •                         | •                     | •           |
|      |                                                              | Course Number 🛔 | Course Title 🛔       | Date Added | Active 🛔 | Long Title 🛔                     | Transcript Title 🛔 | Grading Scale 🛔 | Standards Grading Scale 🛔 | Course History Term 🛔 | Credits per |
|      | ::                                                           |                 |                      | 03/14/2024 |          |                                  |                    |                 |                           |                       |             |
| -    | ::                                                           | 0101301         | 2-D STUDIO ART 1     | 05/06/2014 |          | Two-Dimensional Studio Art 1     |                    | Unweighted 🔻    |                           |                       | 0.5         |
| -    | ::                                                           | 0101310         | 2-D STUDIO ART 2     | 05/06/2014 | <b>~</b> | Two-Dimensional Studio Art 2     |                    | Unweighted V    |                           | <b>T</b>              | 0.5         |
| -    | ::                                                           | 0101320         | 2-D STUDIO ART 3 HON | 05/06/2014 |          | Two-Dimensional Studio Art 3 Hc  |                    | Honors <b>V</b> |                           |                       | 0.5         |
| -    | ::                                                           | 0101330         | 3-D STUDIO ART 1     | 05/06/2014 | <b>Z</b> | Three-Dimensional Studio Art 1   |                    | Unweighted V    |                           |                       | 0.5         |
| -    | 53                                                           | 0101340         | 3-D STUDIO ART 2     | 05/06/2014 |          | Three-Dimensional Studio Art 2   |                    | Unweighted V    |                           |                       | 0.5         |
| -    | ::                                                           | 0101350         | 3-D STUDIO ART 3 HON | 05/06/2014 | <b>~</b> | Three-Dimensional Studio Art 3 I |                    | Honors <b>V</b> |                           |                       | 0.5         |
| -    | ::                                                           | 5001010         | ART - GRADE K        | 05/06/2014 |          | Art - Grade Kindergarten         |                    | Specials V      |                           |                       | 0.0         |

## Florida Course Catalog

This table explains where values are updated in Focus when a value is set in the Course Catalog, is saved, and then is pushed down/exported.

| Column              | Title                                | Exports to                                           | Mapping                                                                                                    |
|---------------------|--------------------------------------|------------------------------------------------------|----------------------------------------------------------------------------------------------------|
| SHORT_NAME          | Course<br>Number                     | Courses &<br>Sections (locked),<br>Grades (locked)   | Array([courses] => short_name<br>[student_report_card_grades] =><br>course_num<br>[student_standards_grades] =><br>course_num) |
| TITLE               | Course Title                         | Courses &<br>Sections (locked),<br>Grades (locked)   | Array([student_report_card_grad<br>=> course_title<br>[student_standards_grades] =><br>course_title)                           |
| GRAD_SUBJECT_AREA   | Graduation<br>Subject Area           | Courses &<br>Sections (locked),<br>Grades (can edit) | Array( [courses]=> grad_sub_id,<br>[student_report_card_grades]=><br>grad_sib_id, grad_sub_short_nam                           |
| GRAD_SUBJECT_AREA2  | Graduation<br>Subject Area<br>2      | Courses &<br>Sections (locked)                       | Array( [courses]=> grad_sub_id2 ]                                                                                              |
| GRAD_SUBJECT_AREA3  | Graduation<br>Subject Area<br>3      | Courses &<br>Sections (locked)                       | Array( [courses]=> grad_sub_id3                                                                                                |
| TEACHER_REQUESTABLE | Allow<br>Teachers to<br>Request This | Courses &<br>Sections (locked)                       | Array([courses]<br>=>teacher_requestable)                                                                                      |

| Column                  | Title                         | Exports to                                               | Mapping                                                                                                    |
|-------------------------|-------------------------------|----------------------------------------------------------|----------------------------------------------------------------------------------------------------|
|                         | Course                        |                                                          |                                                                                                    |
| REQUESTS_SUBJECT        | Requests<br>Subject           | Courses &<br>Sections (locked)                           | Array([courses] =>Request_subje                                                                                                    |
| GRADING_SCALE           | Grading<br>Scale              | Courses &<br>Sections (locked),<br>Grades (can edit)     | Array( [course_periods]=><br>grade_scale_id<br>[student_report_card_grades]<br>=>grade_scale_id, gps_points,<br>weighted_gpa_points) |
| STANDARDS_GRADING_SCALE | Standards<br>Grading<br>Scale | Courses &<br>Sections (locked),<br>Grades (can edit)     | Array( [course_periods]=><br>standards_grade_scale_id<br>[student_report_card_grades]<br>=>grade_scale_id)                           |
| GENDER_RESTRICTION      | Gender<br>Restriction         | Courses &<br>Sections (locked)                           |                                                                                                    |
| CREDITS                 | Credits Per<br>CH Term        | Courses &<br>Sections (locked),<br>Grades (can edit)     |                                                                                                    |
| COURSE_CREDITS          | Credits per<br>Course         | Does not push<br>down                                    |                                                                                                    |
| FEE                     | Fee                           | Does not push<br>down                                    |                                                                                                    |
| GRADE_POSTING_SCHEME    | Grade<br>Posting<br>Scheme    | Courses &<br>Sections (locked)                           | Array( [course_periods]=><br>grade_posting_scheme_id )                                                                               |
| COURSE_HISTORY_TERM     | Course<br>History Term        | Courses &<br>Sections (locked)                           |                                                                                                    |
| COURSE_LEVEL            | Course Level                  | Does not push<br>down                                    |                                                                                                    |
| AFFECTS_GPA             | Affects GPA                   | Courses &<br>Sections (locked),<br>Grades (can<br>edit), |                                                                                                    |
| DOES_GRADES             | Does Grades                   | Courses &<br>Sections (locked)                           |                                                                                                    |
| DEFAULT_MAX_SEATS       | Default Max                   | Courses &                                                | Array( [course_periods]=>                                                                                                    |

| Column            | Title                                         | Exports to                                                                                 | Mapping                                                                                                    |
|-------------------|-----------------------------------------------|--------------------------------------------------------------------------------------------|----------------------------------------------------------------------------------------------------|
|                   | Seats                                         | Sections (locked)                                                                          | total_seats)                                                                                                    |
| PREREQUISITES     | Prerequisites<br>1                            | Courses &<br>Sections (locked)                                                             | Array([courses] =>Prerequisites)                                                                                                |
| PREREQUISITES_2   | Prerequisites<br>2                            | Courses &<br>Sections (locked)                                                             | Array([courses] =>Prerequisites2                                                                                                |
| PREREQUISITES_3   | Prerequisites<br>3                            | Courses &<br>Sections (locked)                                                             | Array([courses] =>Prerequisites3                                                                                                |
| READING           | Reading                                       | Does not push<br>down                                                                      |                                                                                                    |
| ESE               | ESE Type                                      | Does not push<br>down                                                                      |                                                                                                    |
| ELL               | ELL                                           | Does not push<br>down                                                                      |                                                                                                    |
| AP                | AP                                            | Does not push<br>down                                                                      |                                                                                                    |
| IB                | IB                                            | Does not push<br>down                                                                      |                                                                                                    |
| CUSTOM_FIELD_2    | AICE                                          | Does not push<br>down                                                                      |                                                                                                    |
| DISTANCE_LEARNING | Distance<br>Learning                          | Courses &<br>Sections (locked),<br>Student<br>Schedule (can<br>edit), Grades<br>(can edit) | Array( [course_periods] =><br>CUSTOM_23 [schedule] =><br>CUSTOM_62<br>[student_report_card_grades] =><br>CUSTOM_15)             |
| AGE_ONLINE_COURSE | AGE Online<br>Course<br>Delivery<br>Indicator | Courses &<br>Sections (locked),<br>Student<br>Schedule (can<br>edit)                       | Array( [course_periods] =><br>AGE_ONLINE_COURSE [schedul<br>=> AGE_ONLINE_COURSE)                                               |
| ONLINE_COURSE     | Online<br>Course                              | No longer used                                                                             | Array( [course_periods] =><br>ONLINE_COURSE [schedule] =><br>ONLINE_COURSE<br>[student_report_card_grades] =><br>ONLINE_COURSE) |

| Column          | Title                                        | Exports to                                                                                 | Mapping                                                                                                    |
|-----------------|----------------------------------------------|--------------------------------------------------------------------------------------------|----------------------------------------------------------------------------------------------------|
| CUSTOM_FIELD_13 | Dual<br>Enrollment<br>Indicator              | Courses &<br>Sections (locked),<br>Student<br>Schedule (can<br>edit)                       | Array( [course_periods] =><br>CUSTOM_31 [schedule] =><br>CUSTOM_8)                                                           |
| DE_STUDENT_TYPE | Dual<br>Enrollment<br>Student<br>Type        | Courses &<br>Sections (locked),<br>Student<br>Schedule (can<br>edit)                       | Array( [course_periods] =><br>DE_STUDENT_TYPE [schedule] =<br>DE_STUDENT_TYPE)                                               |
| DE_INST_TYPE    | Dual<br>Enrollment<br>Institution<br>Type    | Courses &<br>Sections (locked),<br>Student<br>Schedule (can<br>edit), Grades<br>(can edit) | Array( [course_periods] =><br>DE_INST_TYPE [schedule] =><br>DE_INST_TYPE<br>[student_report_card_grades] =><br>DE_INST_TYPE) |
| CTE_DE_LOCATION | CTE Dual<br>Enrollment<br>Course<br>Location | Courses &<br>Sections (locked),<br>Student<br>Schedule (can<br>edit)                       | Array( [course_periods] =><br>CTE_DE_LOCATION [schedule] =<br>CTE_DE_LOCATION)                                               |
| CUSTOM_FIELD_1  | Exclude from<br>FTE                          | Courses &<br>Sections (locked),<br>Student<br>Schedule (can<br>edit)                       | Array( [course_periods] =><br>CP_CHECKBOX_SETTING_5<br>[schedule] => CUSTOM_87)                                              |
| CUSTOM_FIELD_3  | Core for<br>Class Size                       | Does not push<br>down                                                                      |                                                                                                    |
| CUSTOM_FIELD_4  | Core for<br>Highly<br>Qualified              | No longer used                                                                             |                                                                                                    |
| CUSTOM_FIELD_5  | FEFP                                         | Courses &<br>Sections (locked),<br>Student<br>Schedule (can<br>edit)                       | Array( [course_periods] =><br>CUSTOM_2 [schedule] =><br>CUSTOM_5)                                                            |
| CUSTOM_FIELD_6  | Course Flag<br>1                             | Courses &<br>Sections (locked),<br>Student                                                 | Array( [course_periods] =><br>CUSTOM_12<br>[student_report_card_grades] =>                                                   |

| Column          | Title                           | Exports to                                                                                 | Mapping                                                                                                    |
|-----------------|---------------------------------|--------------------------------------------------------------------------------------------|----------------------------------------------------------------------------------------------------|
|                 |                                 | Schedule (can<br>edit), Grades<br>(can edit)                                               | CUSTOM_1 [schedule] =><br>CUSTOM_1)                                                                                |
| CUSTOM_FIELD_7  | Course Flag<br>2                | Courses &<br>Sections (locked),<br>Student<br>Schedule (can<br>edit), Grades<br>(can edit) | Array( [course_periods] =><br>CUSTOM_13<br>[student_report_card_grades] =><br>CUSTOM_2 [schedule] =><br>CUSTOM_2)  |
| CUSTOM_FIELD_8  | Course Flag<br>3                | Courses &<br>Sections (locked),<br>Student<br>Schedule (can<br>edit), Grades<br>(can edit) | Array( [course_periods] =><br>CUSTOM_14<br>[student_report_card_grades] =><br>CUSTOM_3 [schedule] =><br>CUSTOM_3)  |
| CUSTOM_FIELD_9  | Course Flag<br>4                | Courses &<br>Sections (locked),<br>Student<br>Schedule (can<br>edit), Grades<br>(can edit) | Array( [course_periods] =><br>CUSTOM_15<br>[student_report_card_grades] =><br>CUSTOM_4 [schedule] =><br>CUSTOM_4)  |
| CUSTOM_FIELD_10 | Vocational<br>Program<br>Number | Courses &<br>Sections (locked),<br>Student<br>Schedule (can<br>edit), Grades<br>(can edit) | Array( [course_periods] =><br>CUSTOM_29 [schedule] =><br>CUSTOM_9<br>[student_report_card_grades] =><br>CUSTOM_18) |
| CUSTOM_FIELD_11 | Course<br>Length                | Courses &<br>Sections (locked)                                                             |                                                                                                    |
| CUSTOM_FIELD_12 | WDIS OCP<br>Hours               | Courses &<br>Sections (locked),<br>Grades (can edit)                                       | Array( [courses] => CUSTOM_2<br>[student_report_card_grades] =><br>CUSTOM_30)                                      |
| CUSTOM_FIELD_14 | EOC Exam<br>Required            | Does not push<br>down                                                                      |                                                                                                    |
| CUSTOM_FIELD_15 | Industry<br>Certification<br>ID | Student<br>Schedule (can<br>edit), Grades<br>(can edit)                                    | Array( [schedule] => CUSTOM_2<br>[student_report_card_grades] =<br>CUSTOM_13)                                      |

| Column              | Title                                           | Exports to                                                           | Mapping                                                                       |
|---------------------|-------------------------------------------------|----------------------------------------------------------------------|-------------------------------------------------------------------------------|
| CUSTOM_FIELD_16     | 2nd Industry<br>Certification<br>ID             | Student<br>Schedule (can<br>edit), Grades<br>(can edit)              | Array( [schedule] => CUSTOM_6<br>[student_report_card_grades] =<br>CUSTOM_16) |
| CUSTOM_FIELD_17     | Daily Class<br>Hours                            | Courses &<br>Sections (locked),<br>Student<br>Schedule (can<br>edit) | Array( [course_periods] =><br>CUSTOM_19 [schedule] =><br>CUSTOM_56)           |
| CUSTOM_FIELD_18     | 3rd Industry<br>Certification<br>ID             | Student<br>Schedule (can<br>edit), Grades<br>(can edit)              | Array( [schedule] => CUSTOM_7<br>[student_report_card_grades] =<br>CUSTOM_33) |
| CUSTOM_FIELD_19     | CAPE                                            | Courses &<br>Sections (locked),<br>Student<br>Schedule (can<br>edit) | Array( [courses] => CUSTOM_10<br>[schedule] => CUSTOM_73)                     |
| ELL_INSTRUCT_MODEL  | ELL<br>Instructional<br>Model                   | Courses &<br>Sections (locked),<br>Student<br>Schedule (can<br>edit) | Array( [course_periods] =><br>ELL_INSTRUCT_MODEL [schedu<br>=> CUSTOM_6)      |
| LOCAL_EOC_ID        | Local EOC<br>[Test - Part<br>(Subject<br>Code)] | Does not push<br>down                                                |                                                                               |
| COST_REPORTING_CODE | Cost<br>Reporting<br>Code                       | Courses &<br>Sections (locked),<br>Student<br>Schedule (can<br>edit) | Array( [course_periods] =><br>CUSTOM_16 [schedule] =><br>CUSTOM_32)           |
| FUNCTION_LEVEL      | Functioning<br>Level                            | Courses &<br>Sections (locked)                                       | Array( [course_periods] =><br>FUNCTION_LEVEL)                                 |
| BASIC_SKILLS        | Basic Skills                                    | Courses &<br>Sections (locked),<br>Student<br>Schedule (can<br>edit) | Array( [course_periods] =><br>CUSTOM_22 [schedule] =><br>CUSTOM_31)           |

| Column             | Title                 | Exports to                                                                                 | Mapping                                                                                                    |
|--------------------|-----------------------|--------------------------------------------------------------------------------------------|----------------------------------------------------------------------------------------------------|
| ADULT_TEST         | Adult Test<br>Name    | Courses &<br>Sections (locked),<br>Student<br>Schedule (can<br>edit)                       | Array( [course_periods] =><br>ADULT_TEST [schedule] =><br>ADULT_TEST)                                                                                                    |
| ADULT_FEE_STATUS_1 | Adult Fee<br>Status 1 | Courses &<br>Sections (locked),<br>Student<br>Schedule (can<br>edit)                       | Array( [course_periods] =><br>CUSTOM_21 [schedule] =><br>CUSTOM_30)                                                                                                    |
| ADULT_FEE_STATUS_2 | Adult Fee<br>Status 2 | Courses &<br>Sections (locked),<br>Student<br>Schedule (can<br>edit)                       | Array( [course_periods] =><br>CUSTOM_38 [schedule] =><br>CUSTOM_88)                                                                                                    |
| IET_PROGRAM_NUMBER | IET Program<br>Number | Courses &<br>Sections (locked),<br>Student<br>Schedule (can<br>edit), Grades<br>(can edit) | Array( [schedule] =><br>IET_PROGRAM_NUMBER<br>[course_periods] =><br>IET_PROGRAM_NUMBER<br>[courses] =><br>IET_PROGRAM_NUMBER<br>[student_report_card_grades] =><br>IET_PROGRAM_NUMBER) |
| CAREER_PATHWAY     | Career<br>Pathway     | Does not push<br>down                                                                      |                                                                                                    |

## **Texas Course Catalog**

This table explains where Texas-specific values are updated in Focus when a value is set in the Course Catalog, is saved, and then is pushed down/exported.

| Column          | Title                  | Exports to                                                 | Mapping                                                                                                    |
|-----------------|------------------------|------------------------------------------------------------|----------------------------------------------------------------------------------------------------|
| CUSTOM_FIELD_12 | PEIMS Course<br>Number | Courses &<br>Sections<br>(locked),<br>Student<br>Schedules | Array( [courses] =><br>CUSTOM_10<br>[student_report_card_grades]<br>=> CUSTOM_14 [schedule]<br>=> SERVICE_ID) |

| Column          | Title                                      | Exports to                                                                                        | Mapping                                                                                                    |
|-----------------|--------------------------------------------|---------------------------------------------------------------------------------------------------|----------------------------------------------------------------------------------------------------|
|                 |                                            | (locked),<br>Grades<br>(locked)                                                                   |                                                                                                    |
| CUSTOM_FIELD_1  | Population<br>Served                       | Courses &<br>Sections<br>(locked),<br>Student<br>Schedules<br>(can edit),<br>Grades (can<br>edit) | Array( [course_periods] =><br>CUSTOM_6)                                                                            |
| CUSTOM_FIELD_2  | Special<br>TOM_FIELD_2 Explanation<br>Code |                                                                                                   | Array( [course_periods] =><br>CUSTOM_7 [schedule] =><br>CUSTOM_10<br>[student_report_card_grades]<br>=> CUSTOM_1)  |
| CUSTOM_FIELD_14 | Special<br>Explanation<br>Code 2           | Courses &<br>Sections<br>(locked),<br>Student<br>Schedules<br>(locked),<br>Grades (can<br>edit)   | Array( [course_periods] =><br>CUSTOM_8 [schedule] =><br>CUSTOM_11<br>[student_report_card_grades]<br>=> CUSTOM_2)  |
| CUSTOM_FIELD_5  | Special<br>Explanation<br>Code 3           | Courses &<br>Sections<br>(locked),<br>Student<br>Schedules<br>(locked),<br>Grades (can<br>edit)   | Array( [course_periods] =><br>CUSTOM_9 [schedule] =><br>CUSTOM_12<br>[student_report_card_grades]<br>=> CUSTOM_16) |
| CUSTOM_FIELD_3  | CTE Hours/<br>State Weight                 | Student<br>Schedules<br>(locked),<br>Grades<br>(locked)                                           |                                                                                                    |
| CUSTOM_FIELD_4  | Pre-AP                                     | Courses &                                                                                         |                                                                                                    |

| Column          | Title                   | Exports to                                                                                      | Mapping                                                                                                    |
|-----------------|-------------------------|-------------------------------------------------------------------------------------------------|----------------------------------------------------------------------------------------------------|
|                 |                         | Sections<br>(locked),<br>Student<br>Schedules<br>(locked),<br>Grades<br>(locked)                |                                                                                                    |
| CUSTOM_FIELD_7  | Dual Credit             | Courses &<br>Sections<br>(locked),<br>Student<br>Schedules<br>(locked),<br>Grades<br>(locked)   | Array( [schedule] =><br>CUSTOM_5<br>[student_report_card_grades]<br>=> CUSTOM_9)                                  |
| CUSTOM_FIELD_21 | College Credit<br>Hours | Courses &<br>Sections<br>(locked),<br>Student<br>Schedules<br>(locked),<br>Grades (can<br>edit) | Array( [course_periods] =><br>CUSTOM_5 [schedule] =><br>CUSTOM_9<br>[student_report_card_grades]<br>=> CUSTOM_12) |
| CUSTOM_FIELD_8  | ATC Indicator           | Courses &<br>Sections<br>(locked),<br>Student<br>Schedules<br>(locked),<br>Grades (can<br>edit) | Array( [course_periods] =><br>CUSTOM_3 [schedule] =><br>CUSTOM_7<br>[student_report_card_grades]<br>=> CUSTOM_10) |
| CUSTOM_FIELD_9  | EOC P/F<br>Indicator    | Courses &<br>Sections<br>(locked),<br>Student<br>Schedules<br>(locked),<br>Grades<br>(locked)   |                                                                                                    |
| CUSTOM_FIELD_11 | Honors                  | Courses &<br>Sections                                                                           |                                                                                                    |

| Column          | Title                                   | Exports to                                                                                    | Mapping                                                            |
|-----------------|-----------------------------------------|-----------------------------------------------------------------------------------------------|--------------------------------------------------------------------|
|                 |                                         | (locked),<br>Student<br>Schedules<br>(locked),<br>Grades<br>(locked)                          |                                                                    |
| CUSTOM_FIELD_13 | Course<br>Sequence                      | Courses &<br>Sections<br>(locked),<br>Student<br>Schedules<br>(locked),<br>Grades<br>(locked) | Array( [courses] =><br>CUSTOM_1)                                   |
| CUSTOM_FIELD_15 | Self Paced                              | Courses &<br>Sections<br>(locked),<br>Student<br>Schedules<br>(locked),<br>Grades<br>(locked) |                                                                    |
| CUSTOM_FIELD_16 | Partial Credit                          | Courses &<br>Sections<br>(locked),<br>Student<br>Schedules<br>(locked),<br>Grades<br>(locked) |                                                                    |
| CUSTOM_FIELD_17 | UIL Eligibility                         | Courses &<br>Sections<br>(locked),<br>Student<br>Schedules<br>(locked),<br>Grades<br>(locked) |                                                                    |
| CUSTOM_FIELD_18 | Academic<br>Achievement<br>Record (AAR) | Courses &<br>Sections<br>(locked),                                                            | Array(<br>[student_report_card_grades]<br>=> CUSTOM_3 [courses] => |

| Column          | Title                              | Exports to                                                                                      | Mapping                                                                                                    |
|-----------------|------------------------------------|-------------------------------------------------------------------------------------------------|----------------------------------------------------------------------------------------------------|
|                 | Use                                | Student<br>Schedules<br>(locked),<br>Grades (can<br>edit)                                       | AAR_USE [schedule] =><br>AAR_USE)                                                                                        |
| CUSTOM_FIELD_19 | Instructional<br>Setting           | Courses &<br>Sections<br>(locked),<br>Student<br>Schedules<br>(locked),<br>Grades<br>(locked)   |                                                                                                    |
| CUSTOM_FIELD_20 | Class Type                         | Courses &<br>Sections<br>(locked),<br>Student<br>Schedules<br>(locked),<br>Grades<br>(locked)   | Array( [course_periods] =><br>CUSTOM_2)                                                                                  |
| CUSTOM_FIELD_6  | Non-Campus<br>Based<br>Instruction | Courses &<br>Sections<br>(locked),<br>Student<br>Schedules<br>(locked),<br>Grades (can<br>edit) | Array( [course_periods] =><br>CUSTOM_4<br>[student_report_card_grades]<br>=> CUSTOM_4 [schedule] =><br>NON_CAMPUS_BASED) |
| PP_CTE_CLUSTERS | CTE Clusters                       | Courses &<br>Sections<br>(locked),<br>Student<br>Schedules<br>(locked),<br>Grades<br>(locked)   |                                                                                                    |
| PP_ADVANCED     | Advanced<br>Course                 | Courses &<br>Sections<br>(locked),<br>Student                                                   |                                                                                                    |

| Column                | Title                             | Exports to                                                                                      | Mapping                                                                                       |
|-----------------------|-----------------------------------|-------------------------------------------------------------------------------------------------|-----------------------------------------------------------------------------------------------|
|                       |                                   | Schedules<br>(locked),<br>Grades<br>(locked)                                                    |                                                                                               |
| TSTEM_INDICATOR       | T-STEM<br>Indicator               | Courses &<br>Sections<br>(locked),<br>Student<br>Schedules<br>(locked),<br>Grades (can<br>edit) | Array( [courses] =><br>TSTEM_INDICATOR)                                                       |
| PK_CURRICULA          | PK Curricula                      | Courses &<br>Sections (can<br>edit), Student<br>Schedules<br>(locked),<br>Grades (can<br>edit)  | Array( [courses] =><br>PK_CURRICULA<br>[course_periods] =><br>PK_CURRICULA)                   |
| HQ_PK_INDICATOR       | High Quality<br>PK Program        | Courses &<br>Sections (can<br>edit), Student<br>Schedules<br>(locked),<br>Grades (can<br>edit)  | Array( [courses] =><br>HQ_PK_INDICATOR<br>[course_periods] =><br>HQ_PK_INDICATOR)             |
| CHILDCARE_OP_NUMBER   | Child Care<br>Operation<br>Number | Courses &<br>Sections (can<br>edit), Student<br>Schedules<br>(locked),<br>Grades (can<br>edit)  | Array( [courses] =><br>CHILDCARE_OP_NUMBER<br>[course_periods] =><br>CHILDCARE_OP_NUMBER)     |
| PK_PROGRAM_EVALUATION | Program<br>Evaluation<br>Type     | Courses &<br>Sections (can<br>edit), Student<br>Schedules<br>(locked),<br>Grades (can<br>edit)  | Array( [courses] =><br>PK_PROGRAM_EVALUATION<br>[course_periods] =><br>PK_PROGRAM_EVALUATION) |
| STUDENT_INSTRUCTION   | Student                           | Courses &                                                                                       | Array( [courses] =>                                                                           |

| Column  | Title                                        | Exports to                                                                        | Mapping                                                            |  |
|---------|----------------------------------------------|-----------------------------------------------------------------------------------|--------------------------------------------------------------------|--|
|         | Instruction<br>Type                          | Sections (can<br>edit), Student<br>Schedules<br>(locked),<br>Grades (can<br>edit) | STUDENT_INSTRUCTION<br>[course_periods] =><br>STUDENT_INSTRUCTION) |  |
| ONRAMPS | S OnRamps<br>Dual<br>Enrollment<br>Indicator |                                                                                   | Array(<br>[student_report_card_grades]<br>=> ONRAMPS)              |  |

## Additional Information

## System Preferences

Consider the following settings enabled via Setup > <u>System Preferences</u> > Scheduling tab:

**Course Catalog Course Num Length**: This setting dictates the number of characters that Focus considers when matching grade records to compute semester and full-year schools.

**Max Course Num Length**: This setting allows administrators to define the maximum number of characters that course numbers can have within the Course Catalog or Courses & Sections module. This setting plays a crucial role in various functionalities within the Focus system.

Firstly, it influences how Focus combines grades for report cards. When determining how to aggregate grades for report cards, Focus considers the length of course numbers. By specifying the maximum course number length, administrators ensure that report cards accurately consolidate grades for courses with different lengths of course numbers.

Secondly, the course number length is also considered for other purposes, such as generating the Graduation Requirements Report. When courses have course numbers exceeding the specified maximum length, this setting helps Focus appropriately handle such cases when determining graduation requirements for students.

**Allow extra characters on the course number**: The setting provides administrators with the option to enable the addition of extra characters to course numbers beyond the standard length. When this setting is enabled, Focus permits the inclusion of extra characters in course numbers, up to the maximum course number length defined previously.

**Course History Grades Default Term**: This setting provides administrators with the ability to designate a default marking period for the "Course History Term" field on sections within the Courses & Sections module. This setting serves as a fallback option when either the Course Catalog feature is not enabled or when the "Course History Term" field is left empty in the Course Catalog.

**Set the Course History Term Equal to the Section Marking Period**: When this preference is enabled, the Course History Term field is removed from Courses & Sections, Master Schedule Report, and Course Catalog. The marking period set on the section in Courses & Sections or the Master Schedule Report determines the course history term.

**Use Credit Hours**: This setting adds the "Credit Hours" field to the Course Catalog, Master Schedule Report, and Courses & Sections. When Credit Hours is enabled for a course/section, the hourly attendance preference will be ignored, and teachers will be prompted to enter period attendance. When enabled, two new columns are added to the student's Grades Screen/ Course History, called "Credit Hours Attempted" and "Credit Hours Earned." When a grade is posted, the Credit Hours assigned at the course/section will populate with the posted grade. A passing grade is defined in the grading scale setup screen by the Gives Credit flag.

**Display converted certification codes in Course Catalog**: This setting provides administrators with the option to include converted certification codes in the Course Catalog interface. When enabled, administrators can enable the display of converted certification codes within the Course Catalog.

When this setting is enabled, the Course Catalog interface will populate and showcase the converted certification codes alongside other relevant course information. These converted certification codes may represent qualifications, certifications, or credentials associated with specific courses.

Consider the following settings enabled via Setup > <u>System Preferences</u> > Grading tab:

**Weight GPA by Credits**: This setting provides administrators with the option to calculate Grade Point Average (GPA) using the credit value assigned to each course. When enabled, administrators enable the system to factor in the credit value of courses when calculating GPA.

When this preference is enabled, the system calculates GPA by considering the credit value of each course. This means that courses with higher credit values contribute more significantly to the GPA calculation compared to courses with lower credit values. This calculation method applies not only to individual student GPAs but also to GPAs calculated through the "Calculate Class Rank and GPA" scheduled job.

Additionally, enabling this preference results in the inclusion of the "Credits" column on the Student Schedule screen and on printed schedules from the Print Student Schedules screen. These columns display the attempted credits for each course, providing students and administrators with clear visibility into the credit values associated with scheduled courses.

Conversely, if this preference is disabled and a course is added to a student's schedule that already exists in the student's Course History but without any credits awarded, a warning message appears. The warning message alerts administrators to the potential for a course retake and prompts them to verify the reason before rescheduling the class. Administrators have the option to disable this warning for specific courses using the "Exclude from Schedule Warning" option in the Course Catalog.

## **Courses & Sections**

Consider the following information as it pertains to Courses & Sections:

**Course Addition with Course Catalog Enabled**: If the Course Catalog feature is enabled within the school's system, new courses may only be added if they are found in the Course Catalog. This means that administrators or faculty members can select from the pre-existing list of courses available in the Course Catalog to add them to the school's offerings. This approach ensures adherence to district-approved courses and maintains consistency with established curriculum standards.

**Course Addition without Course Catalog Enabled**: In contrast, if the Course Catalog feature is not enabled, administrators have the flexibility to add any courses they deem appropriate, regardless of whether they are listed in a centralized Course Catalog. Without the constraints of the Course Catalog, administrators can introduce new courses based on various factors such as student needs, educational trends, or specific program requirements. This allows for greater autonomy in course selection and curriculum development.

**Entering the Course Number**: To input the Course Number, if the Course Catalog feature is activated, the Course Number field will appear in red and remain so until a valid course number is provided. Click on the desired course or input the complete course number.

**Character Limit**: The course number can be up to 50 characters long. If the "Max Course Num Length" system preference is configured, the Course Number field will restrict the number of characters allowed based on this preference.

**Course Title**: Once a valid Course Number is entered into the Course Number field, the corresponding Title field will automatically populate. This auto-population is based on the Course Title defined in the Course Catalog. The system retrieves the Course Title associated with the entered Course Number, providing users with accurate and consistent information.

**Course Fields**: Course fields specified in the Course Catalog will automatically fill in and remain unalterable. However, if a value is not assigned in the Course Catalog, the field will be editable.

**Course Length**: If the Course Length is not specified in the Course Catalog, it will default to "Automatic." This attribute is crucial for Requests Reports. If no sections are built when requests are entered, courses with a Course Length set to "Automatic" are regarded as 1 unit when tallying requests. For courses with a half-unit designation, such as Economics, the Course Length should be adjusted to 0.50 - Semester.

**Section Fields**: Section fields specified in the Course Catalog will automatically populate and remain uneditable. However, if a value is not assigned in the Course Catalog, the field will be editable.

# Locking Fields in the Catalog

Locking down fields in the Course Catalog refers to restricting access to editing or modifying course details once they have been finalized or set in the catalog. On the other hand, not setting specific fields in the Course Catalog allows ongoing changes and updates to course information at a school level. For example, if you set/select the Grading Scale for a course in the catalog, the field cannot be edited in Courses & Sections; the field is locked down.

See the image below to see how setting or making a selection for **Grade Posting Scheme** locks the field in all other areas of Focus, such as Courses & Sections. Whereas, the **Course History Term** has not been set/locked.

|   | Prev Page: 1 / 17 Next 333 Records Export 🖳 🚔 Filter: OFF Toggle Columns Page Size: 20 |                 |                      |                       |                       |                |                        |               |
|---|----------------------------------------------------------------------------------------|-----------------|----------------------|-----------------------|-----------------------|----------------|------------------------|---------------|
|   |                                                                                        | Course Number 🛔 | Course Title 🛓       | Course History Term 🛔 | Credits per CH Term 🛔 | Total Credit 🛔 | Grade Posting Scheme 🛔 | Affects GPA 🛔 |
|   | ::                                                                                     |                 |                      |                       |                       |                |                        |               |
| - | 53                                                                                     | 0101301         | 2-D STUDIO ART 1     | <b>T</b>              | 0.5                   |                | <b>V</b>               | Yes 🔻         |
| - | ::                                                                                     | 0101310         | 2-D STUDIO ART 2     |                       | 0.5                   |                | Default                | Yes 🔻         |
| - | 23                                                                                     | 0101320         | 2-D STUDIO ART 3 HON | <b>V</b>              | 0.5                   |                | Default <b>v</b>       | Yes           |
| - | ::                                                                                     | 0101330         | 3-D STUDIO ART 1     |                       | 0.5                   |                | Default                | Yes           |
| - | 11                                                                                     | 0101340         | 3-D STUDIO ART 2     |                       | 0.5                   |                | Default                | Yes           |
| - | ::                                                                                     | 0101350         | 3-D STUDIO ART 3 HON | <b></b>               | 0.5                   |                | Default                | Yes           |
| - | 23                                                                                     | 9900003         | ABE LANG             |                       | 0.0                   |                | Default                | Yes           |

The **Grading Posting Scheme** is set to **Default** and is uneditable at the Section level for 2-D Studio Art 2. Whereas, the **Course History Term** is editable.

| 12.0.3                                                            | Select Student/Staff  Cours                                      | es & Sections                                                                                                    |                                                                    | Lizette Garcia<br>Admin V | Focus High School - 00<br>2022-2023 ▼ 4th 9 | 41 ▼ SIS<br>Weeks ▼ ERP                                                        |
|-------------------------------------------------------------------|------------------------------------------------------------------|----------------------------------------------------------------------------------------------------|--------------------------------------------------------------------|---------------------------|---------------------------------------------|--------------------------------------------------------------------------------|
| Þ                                                                 | 2-D STUDIO ART 2 0101310: Period 3 - 002 - Benton K Snow         | List Students in this Section List U                                                                                                    | Jnfilled Requests in                                               | this Section              | Search Copy [                               | Delete Save                                                                    |
| <ul> <li>▲</li> <li>▲</li> <li>▲</li> <li>▲</li> <li>▲</li> </ul> | Snow, Benton K (4782)<br>Teacher Room                            | -<br>Display 3<br>Room Period MTWHF Full Year<br>Meeting Days Period Period                                                                                                    | 25 IEP ESOL/E<br>Seats Seats Seats                                 | Short Name                | Semesters ><br>ourse History Term           |                                                                                |
| *                                                                 | Takes Attendance<br>N/A Store Category Internal for Sale         | Affects<br>GPA<br>Active<br>Active<br>Acti | Team                                                               |                           | tandards Grading Posting C                  | Standard None<br>District <u>Choose</u><br>Calendar Parent<br>Calendar Section |
| 9                                                                 | Co-Teachers History Florida Vocational/WDIS Inclu<br>14 Subjects | sion Subs<br>22 Courses                                                                                                    | (2)<br>(2)<br>(2)<br>(2)<br>(2)<br>(2)<br>(2)<br>(2)<br>(2)<br>(2) | 3 Sections                |                                             | 1657<br>1831                                                                   |
|                                                                   | Subject                                                          |                                                                                                    | rse Num                                                            | Section                   |                                             |                                                                                |
|                                                                   | Dual Enrollment                                                  | 2-D STUDIO ART 1 0101                                                                                                    | 301                                                                | Period 3 - 002 - Ber      | nton K Snow                                 |                                                                                |
| 0                                                                 | Electives                                                        | 2-D STUDIO ART 2 0101                                                                                                    | 310                                                                | Period 4 - 001 - Ber      | nton K Snow                                 |                                                                                |
|                                                                   | English                                                          | 2-D STUDIO ART 3 HON 0101                                                                                                    | 320                                                                | Period 6 - 003 - Ber      | nton K Snow                                 |                                                                                |
| -                                                                 | Exceptional Student                                              | 3-D STUDIO ART 1 0101                                                                                                    | 330                                                                | +                         |                                             |                                                                                |
| •                                                                 | Math                                                             | 3-D STUDIO ART 2 0101                                                                                                    | 340                                                                |                           |                                             |                                                                                |
| 8                                                                 | No Credit                                                        | 3-D STUDIO ART 3 HON 0101                                                                                                    | 350                                                                |                           |                                             |                                                                                |
|                                                                   | Performing Fine Arts                                             | AP 2-D ART & DESIGN 0109                                                                                                    | 350                                                                |                           |                                             |                                                                                |
| Q                                                                 |                                                                  | Print V                                                                                                    |                                                                    |                           | 9                                           | Help 🗐 Logout                                                                  |

#### Pros of Locking Down the Course Catalog:

- Locking down fields ensures consistency and stability in course details, preventing unauthorized changes that could lead to confusion among students and faculty.
- It helps maintain compliance with regulatory requirements and ensures standardization across courses, particularly in areas such as grading scales, prerequisites, and credit hours.
- By limiting access to editing, there's a reduced risk of inadvertent errors or inaccuracies being introduced into Courses & Sections.

### Cons of Locking Down the Course Catalog:

- Locking down fields restricts the ability to make immediate adjustments in response to changing educational needs or curriculum requirements.
- Unlocking and re-setting fields when updates are necessary can be time-consuming and will require administrative oversight.
- It may discourage innovation and experimentation in curriculum development as educators may feel constrained by static course details.

#### Pros of Not Locking Down the Course Catalog:

- Allowing ongoing changes and updates enables institutions to quickly adapt to changing educational needs and emerging trends in curriculum development.
- Errors or inaccuracies in course details can be promptly corrected, ensuring that students have access to the most accurate and up-to-date information.
- It promotes collaboration among faculty and administrators in continuously improving and refining the curriculum to better meet the needs of students.

#### Cons of Not Locking Down the Course Catalog:

- Frequent modifications increase the risk of errors or inconsistencies in course information, requiring vigilant oversight and review processes.
- Without proper governance and controls, unchecked modifications may result in chaos or confusion, impacting academic planning and student enrollment processes.

Ultimately, the decision to lock down or not lock down the Course Catalog depends on the balance between the need for stability and the desire for flexibility in curriculum management, as well as the institutional culture and governance mechanisms in place.

## Adding Inactive Courses

Adding courses as inactive allows them to be stored within the system without being actively included in processes such as student enrollment or scheduling. However, by being inactive, these courses can still be manually accessed and added to the student grades screen when necessary, such as Final Grades, GPA, & Class Rank and/or Course History.

To add an inactive course, leave the **Active** check box unchecked upon adding new courses.

See <u>Inactive Courses</u> for information about how to make existing courses inactive and see <u>Adding Courses to the Course Catalog</u> for details on how to add new courses to the catalog.

Here are some key impacts of adding courses as inactive for manual addition to the student grades screen:

- Inactive courses are stored within the system, maintaining a comprehensive record of all available courses. This helps with organization and ensures that historical course data is retained for future reference.
- By having inactive courses available in the system, administrators or educators have the flexibility to manually add them to the student grades screen when needed. This is particularly useful for accommodating unique situations or exceptional circumstances where students may need to be graded for courses that are not currently active.
- Including inactive courses in the system ensures that student grade records remain accurate and complete. Even if a course is not currently active, its historical grades can still be entered and maintained within the system for accurate academic records.
- This approach allows educational institutions to adhere to policies or regulations that require comprehensive tracking of student grades and course history, even for courses that are not currently active.
- Keeping inactive courses accessible for manual addition to the student grades screen promotes transparency and accountability in grading practices. Educators can accurately record student performance for all courses, regardless of their active status.

## Additional Features

To navigate through multiple pages of courses in the catalog, click the **Prev** and **Next** buttons. Alternatively, you can enter a page number into the **Page** text box to jump directly to a specific page.

|   | Prev Page: 4] / 17 Next      333 Records Export A      Filter: OFF Toggle Columns     Page Size: 20 |                 |                      |              |          |                                   |                    |                 |  |
|---|----------------------------------------------------------------------------------------------------|-----------------|----------------------|--------------|----------|-----------------------------------|--------------------|-----------------|--|
|   |                                                                                                    | Course Number 🛔 | Course Title 🛔       | Date Added 🛔 | Active 🛔 | Long Title 🛔                      | Transcript Title 🛔 | Grading Scale 🛔 |  |
|   | ::                                                                                                  |                 |                      | 03/14/2024   |          |                                   |                    |                 |  |
| _ | 53                                                                                                  | 7921025         | ACCESS US HIST       | 05/06/2014   |          | Access United States History      |                    | Unweighted 🔻    |  |
| _ | 53                                                                                                  | 7921027         | ACCESS WORLD HISTORY | 08/17/2015   |          | Access World History              |                    | Unweighted V    |  |
| - | 53                                                                                                  | 9900040         | ADULT ESOL           | 05/06/2014   |          | Adult English for Speakers of Oth |                    | Unweighted V    |  |
| _ | 53                                                                                                  | 9900040M        | ADULT ESOL           | 12/21/2018   |          | Adult English for Speakers of Oth |                    | Unweighted V    |  |
| - | 53                                                                                                  | 9900040L        | ADULT ESOL           | 12/21/2018   |          | Adult English for Speakers of Oth |                    | Unweighted V    |  |
| - | 53                                                                                                  | 9900040U        | ADULT ESOL           | 12/21/2018   |          | Adult English for Speakers of Oth |                    | Unweighted V    |  |

Click the **Excel** icon in the Export section to export the table of data to an Excel spreadsheet, which can then be saved to your computer.

Click the **Printer** icon to print the table of data.

| 12.0.39<br>F | Ş | Writ  | Selecters02               | ct Student/Staff ▼ Cours | e Catalog  |                     |                   |
|--------------|---|-------|---------------------------|--------------------------|------------|---------------------|-------------------|
| P            |   |       |                           |                          |            |                     |                   |
| ڪ            |   |       |                           |                          |            |                     |                   |
| æ            |   | < Pre | v Page: 4 /               | 17 Next > 333 Records    | Export 🐴   | Filt                | er: OFF Togg      |
| ۲            |   |       | Course Number $\clubsuit$ | Course Title 🛔           | Date Added | Active 🛔            | Long Title 🛔      |
| A#           |   | ::    |                           |                          | 03/14/2024 |                     |                   |
|              | - | 53    | 7921025                   | ACCESS US HIST           | 05/06/2014 |                     | Access United St  |
| 4            | _ | 53    | 7921027                   | ACCESS WORLD HISTORY     | 08/17/2015 |                     | Access World Hi:  |
| ~            | - | 53    | 9900040                   | ADULT ESOL               | 05/06/2014 |                     | Adult English for |
|              | - | 53    | 9900040M                  | ADULT ESOL               | 12/21/2018 |                     | Adult English for |
|              | - | ::    | 9900040L                  | ADULT ESOL               | 12/21/2018 |                     | Adult English for |
|              |   | ::    | 9900040U                  | ADULT ESOL               | 12/21/2018 | <ul><li>✓</li></ul> | Adult English for |

Click the **Filters** button to filter data and apply filter rules.

- **a.** To add more than one filter to a column, click on the **green plus sign**.
- **b.** To delete an added filter, click on the **red minus sign**.
- **c.** Select the **gray arrow** for additional filtering rules.

| 12.0.39<br>F |   | s Writ  | Selectors                  | ct Student/Staff ▼ Cou | rse Catalog              |            |                                       |                    |                 |                           |                                  | SIS<br>ERP |
|--------------|---|---------|----------------------------|------------------------|--------------------------|------------|---------------------------------------|--------------------|-----------------|---------------------------|----------------------------------|------------|
| 2            | 1 | L3 Reco | rds Export 🚇               | Filter: ON Toggle      | Columns Page :           | Size: 2    | 0                                     |                    |                 |                           | e Inactive Save 🌣<br>Mass Update |            |
| •            |   |         | <pre> 0101 ▼ 0100 ▼ </pre> | Cart T                 |                          | -          | • • • • • • • • • • • • • • • • • • • | • •                | <b>O V</b>      | •                         | ••••                             |            |
| AF           |   |         | Course Number 🛓            | Course Title 🛔         | Contains<br>Equals 🕁     | Not<br>Not | Long Title 🛔                          | Transcript Title 🛔 | Grading Scale 🛔 | Standards Grading Scale 🛔 | Course History Term 🛔 Credits pe | e          |
| ×*           |   | 100     |                            |                        | Starts with              | Not        | _                                     |                    |                 |                           |                                  | 1          |
| -            | - | - 22    | 0101301                    | 2-D STUDIO ART 1       | Ends with<br>Has value   | Not<br>Not | Two-Dimensional Studio Art 1          |                    | Unweighted V    |                           | 0.5                              |            |
| 4            | = | - 23    | 0101310                    | 2-D STUDIO ART 2       | Greater                  | Not        | Two-Dimensional Studio Art 2          |                    | Unweighted V    |                           | 0.5                              |            |
| -            | - | - 23    | 0101320                    | 2-D STUDIO ART 3 HON   | Greater or equal         |            | Two-Dimensional Studio Art 3 Hc       |                    | Honors <b>v</b> |                           | 0.5                              |            |
| ==           | = | - 23    | 0101330                    | 3-D STUDIO ART 1       | Less                     | Not        | Three-Dimensional Studio Art 1        |                    | Unweighted V    |                           | 0.5                              |            |
|              | - | - 22    | 0101340                    | 3-D STUDIO ART 2       | Less or equal<br>Between | Not<br>Not | Three-Dimensional Studio Art 2        |                    | Unweighted V    |                           | 0.5                              |            |
| 9            | - | - 23    | 0101350                    | 3-D STUDIO ART 3 HON   | 05/06/2014               |            | Three-Dimensional Studio Art 3 H      |                    | Honors          |                           | 0.5                              |            |
| 120          | - | - 00    | 5001010                    | ART - GRADE K          | 05/06/2014 🗸             | 2          | Art - Grade Kindergarten              |                    | Specials        |                           | 0.0                              |            |

For more information, see <u>Filters</u>.

You can also sort data by clicking on any of the headers. Click once for ascending results; click twice for descending results. In the image displayed, results have been sorted by clicking the Course Title twice.

|   |       |                 |                       |              |          |                                   |                    |                     |                           | e Inactive S        | ave 🕻      |
|---|-------|-----------------|-----------------------|--------------|----------|-----------------------------------|--------------------|---------------------|---------------------------|---------------------|------------|
|   | < Pre | V Page: 1 /     | 17 Next > 333 Records | Export 👪 🛔   | Filt     | er: OFF Toggle Columns F          | Page Size: 20      |                     |                           | N                   | lass Updat |
|   |       | Course Number 🛔 | Course Title 🛔        | Date Added 🛔 | Active 🛔 | Long Title 🛔                      | Transcript Title 🛔 | Grading Scale 🛔     | Standards Grading Scale 🛔 | Course History Term | Credits r  |
|   | 53    |                 |                       | 03/14/2024   | <b>Z</b> |                                   |                    |                     |                           |                     |            |
| - | ::    | 2109310         | WORLD HIST            | 05/06/2014   |          | World History                     |                    | Unweighted <b>v</b> |                           |                     | 0.5        |
| _ | 53    | 2103300         | WORLD CLTRL GEOG      | 05/06/2014   |          | World Cultural Geography          |                    | Unweighted V        |                           | Semesters           | 0.5        |
| _ | 53    | 1501360         | WEIGHT TRAIN 3        | 05/02/2014   |          | Weight Training 3                 |                    | Unweighted V        | <b></b>                   |                     | 0.5        |
| _ | 53    | 1501350         | WEIGHT TRAIN 2        | 05/06/2014   |          | Weight Training 2                 |                    | Unweighted          | <b></b>                   |                     | 0.5        |
| _ | 53    | 1501340         | WEIGHT TRAIN 1        | 05/02/2014   |          | Weight Training 1                 |                    | Unweighted V        |                           |                     | 0.5        |
| _ | 53    | 5100580         | VPK-SCH YEAR PROG     | 05/06/2014   |          | Voluntary Prekindergarten Educa   |                    | Unweighted V        | <b>V</b>                  |                     | 0.0        |
| - | 53    | 2100310         | US HIST               | 05/06/2014   | <b>Z</b> | United States History             |                    | Unweighted V        |                           |                     | 1.0        |
| _ | 53    | 2106310         | US GOVT               | 05/06/2014   |          | United States Government          |                    | Unweighted V        | <b>V</b>                  |                     | 0.5        |
| - | 53    | 7963070         | U SKLS: SOC&EMO 9-12  | 05/06/2014   | <b>Z</b> | Unique Skills: Social & Emotional |                    | Unweighted V        |                           |                     | 0.0        |
| _ | 53    | 7963160         | U SKLS: IND FUN 9-12  | 05/06/2014   |          | Unique Skills: Independent Func   |                    | Unweighted V        |                           |                     | 0.0        |

Click **Toggle Columns** to customize the columns displayed.

| Ioggle Columns         © Course ID       Include Inactive       Save       Image: Course Number         © Course Num       © Course Number       © Course Number       © Course Number       Image: Course Number       Image: Course Numbe | 12.0.3 |                                                                                                    | x                                                                                                    |           |                                                                                                    |                                                                                                    | High School - 0041<br>2023 ▼ 4th 9 Wee       | ▼ SIS<br>eks ▼ ERP                                                                                                    |
|----------------------------------------------------------------------------------------------------|--------|----------------------------------------------------------------------------------------------------|----------------------------------------------------------------------------------------------------|-----------|----------------------------------------------------------------------------------------------------|----------------------------------------------------------------------------------------------------|----------------------------------------------|----------------------------------------------------------------------------------------------------|
|                                                                                                    |        | <ul> <li>Prev</li> <li>Page:</li> <li>Course Nur</li> <li>Course Nur</li> <li>2109310</li> <li>2103300</li> <li>2103300</li> <li>1501360</li> <li>1501360</li> <li>1501360</li> <li>1501360</li> <li>2100310</li> <li>2106310</li> <li>2106310</li> <li>27963170</li> <li>27963170</li> <li>27963130</li> <li>7963130</li> </ul> | <ul> <li>Course Number</li> <li>Course Title</li> <li>Date Added</li> <li>Syear</li> <li>Active</li> <li>Long Title</li> <li>Transcript Title</li> <li>Grading Scale</li> <li>Standards Grading Scale</li> <li>Course History Term</li> <li>Credits per CH Term</li> <li>Total Credit</li> <li>Grade Posting Scheme</li> <li>Affects GPA</li> <li>Does Grades</li> <li>Low Grade</li> <li>High Grade</li> <li>Schools</li> <li>Graduation Subject Area 2</li> <li>Graduation Subject Area 3</li> </ul> | Active \$ | Long Title \$ World History World Cultural Geography Weight Training 3 Weight Training 2 Weight Training 1 Voluntary Prekindergarten Educa United States History United States Government Unique Skills: Social & Emotiona Unique Skills: Independent Funct Unique Skills: Communication 9- Unique Skills: 9-12 | Grading Scale \$<br>Unweighted Y<br>Unweighted Y<br>Unw | e Inactive Sa<br>Ma<br>Course History Term ‡ | ve            ↓           ss Update           Credits pe           0.5           0.5           0.5           0.5           0.5           0.5           0.5           0.5           0.5           0.5           0.5           0.0           0.5           0.0           0.5           0.0           0.5           0.0           0.0           0.0           0.0           0.0           0.0 |

**a.** Clear the selected check boxes to remove the columns from the catalog. Select the check box again to display the column.

**b.** Click the **X** to close the pop-up window and view your changes.

If a column is hidden/removed from the catalog, it will remain hidden until you reselect the check box in the Toggle Columns pop-up even when you navigate away from the screen.

The Page Size displays the total number of records displayed per page; the default is 20 records. To change the number of records displayed per page, enter the **Page Size** in the provided text box.

|   | Pre | Page: 1 /       | 34 Next > 333 Records | Export 👪 🛔   | Filt                    | er: OFF Toggle Columns            | Page Size: 10      |                 |                           | N                     | /lass Updat |
|---|-----|-----------------|-----------------------|--------------|-------------------------|-----------------------------------|--------------------|-----------------|---------------------------|-----------------------|-------------|
|   |     | Course Number 🛔 | Course Title 🛓        | Date Added 🛔 | Active $\frac{A}{\Psi}$ | Long Title 🛔                      | Transcript Title 🛔 | Grading Scale 🛔 | Standards Grading Scale 🛔 | Course History Term 🛔 | Credits pe  |
|   | ::  |                 |                       | 03/14/2024   |                         |                                   |                    |                 |                           |                       |             |
| _ | ::  | 2109310         | WORLD HIST            | 05/06/2014   |                         | World History                     |                    | Unweighted V    |                           |                       | 0.5         |
| _ | 53  | 2103300         | WORLD CLTRL GEOG      | 05/06/2014   |                         | World Cultural Geography          |                    | Unweighted V    | <b></b>                   | Semesters V           | 0.5         |
| - | 53  | 1501360         | WEIGHT TRAIN 3        | 05/02/2014   |                         | Weight Training 3                 |                    | Unweighted V    | <b></b>                   | <b></b>               | 0.5         |
| - | ::  | 1501350         | WEIGHT TRAIN 2        | 05/06/2014   |                         | Weight Training 2                 |                    | Unweighted V    | <b></b>                   | <b></b>               | 0.5         |
| - | 53  | 1501340         | WEIGHT TRAIN 1        | 05/02/2014   |                         | Weight Training 1                 |                    | Unweighted V    |                           |                       | 0.5         |
| - | 53  | 5100580         | VPK-SCH YEAR PROG     | 05/06/2014   |                         | Voluntary Prekindergarten Educa   |                    | Unweighted V    | <b></b>                   | <b></b>               | 0.0         |
| - | 53  | 2100310         | US HIST               | 05/06/2014   |                         | United States History             |                    | Unweighted V    |                           |                       | 1.0         |
| _ | 53  | 2106310         | US GOVT               | 05/06/2014   |                         | United States Government          |                    | Unweighted V    | <b></b>                   | <b>T</b>              | 0.5         |
| - | 53  | 7963070         | U SKLS: SOC&EMO 9-12  | 05/06/2014   |                         | Unique Skills: Social & Emotional |                    | Unweighted V    |                           |                       | 0.0         |
| - | 53  | 7963160         | U SKLS: IND FUN 9-12  | 05/06/2014   |                         | Unique Skills: Independent Funct  |                    | Unweighted V    |                           |                       | 0.0         |